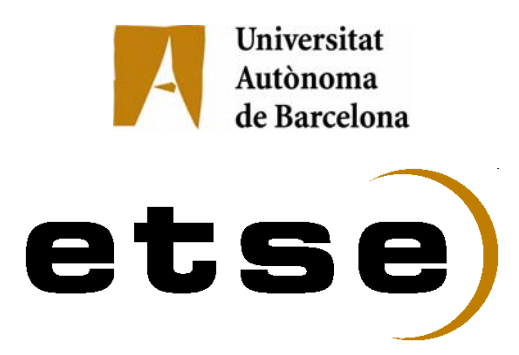

# **DISSENY DE FILTRES PASSA BANDA EN L'ORDRE DELS GHZ MITJANÇANT ACOBLADORS RESSONANTS**

Memòria del Treball Final de Carrera d'Enginyeria Tècnica de Telecomunicació, especialitat Sistemes Electrònics realitzat per **Paris Vélez Rasero**  i dirigit per **Joan García García** 

Bellaterra,..14..de..Setembre...de 2007

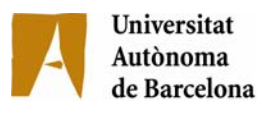

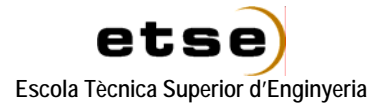

El sotasignat, ......**Joan García García**...................................

Professor/a de l'Escola Tècnica Superior d'Enginyeria de la UAB,

### **CERTIFICA**:

Que el treball a què correspon aquesta memòria ha estat realitzat sota la seva direcció per en

I per tal que consti firma la present.

Signat: ............................................

Bellaterra, ..13....de.....Setembre.......de 200.7.

# **Índex**

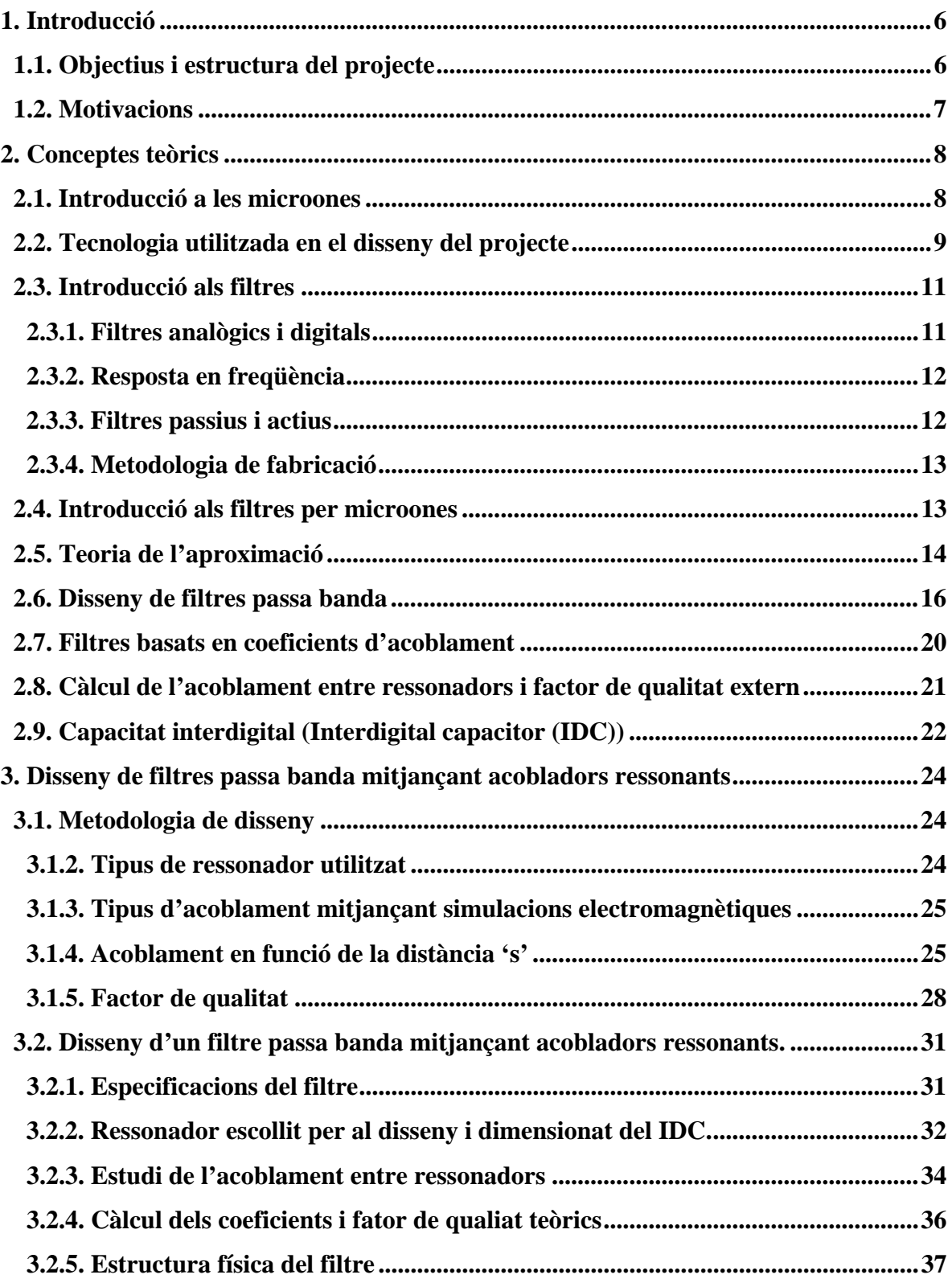

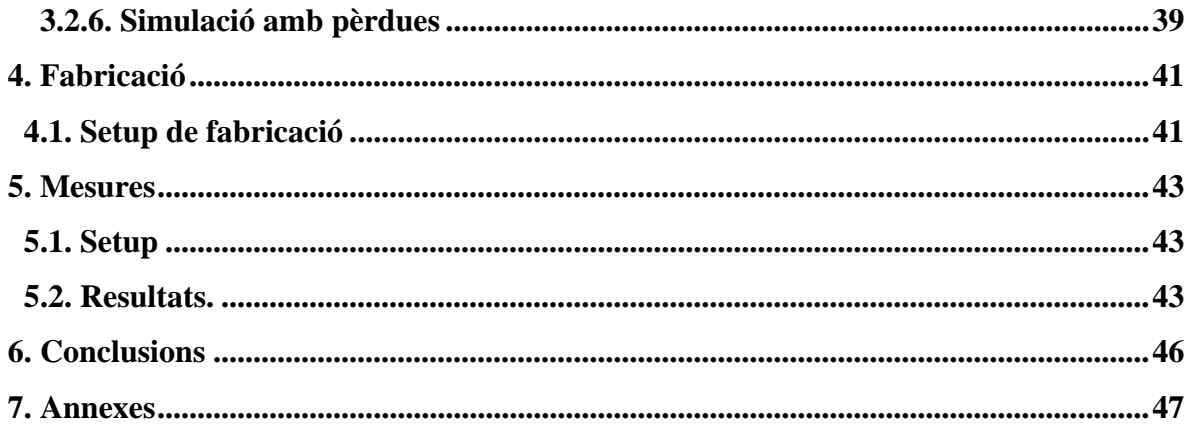

# **1. Introducció**

### **1.1. Objectius i estructura del projecte**

 Aquest projecte s'emmarcarà dins la realització de dispositius de filtrat implementats de forma distribuïda en tecnologia microstrip per a la banda de microones i freqüències mil·limètriques.

 En concret el projecte es basarà en l'obtenció de filtres passa banda en l'ordre dels GHz mitjançant ressonadors acoblats. Degut a la diversitat de topologies utilitzades en microstrip ens centrarem en l'anell microstrip com a ressonador bàsic per l'estudi, disseny i implementació de filtres. Més concretament el projecte es centrarà en l'obtenció de coeficients d'acoblament elevats mitjançant la incorporació d'una capacitat interdigital .

 En el punt 2 es detallen els conceptes teòrics que s'han utilitzat per a dur a terme el disseny del dispositiu que es desenvoluparà al punt 3. Durant aquest capítol es mostra la metodologia que s'ha de tenir en compte a l'hora de realitzar el disseny de filtres mitjançant els acoblaments entre ressonadors pròxims. Totes les simulacions que es troben dins d'aquest apartat han estat efectuades mitjançant el software *Momentum ADS 2005*.

 Al punt 4 s'han detallat els passos a seguir per fabricar el dispositiu mitjançant els diferents programes (*Circuit Cam i Broad Cam*) que son utilitzats per a comunicar-nos amb la màquina que efectuarà la implentació física del dispositiu. Al punt 5 es presenta tant el *setup* que s'ha realitzat per mesurar el dispositiu com els resultats obtinguts, manifestant-ne el bon funcionament. Al punt 6 s'exposen les conclusions que s`han extret una vegada finalitzat el projecte i per últim s'adjuntarà un apartat d'annexes per a completar informació sobre aspectes tècnics.

<sup>[1].</sup> Microstrip filters for RF Microwave Applications; Jia-Sheng Hong, M. J. Lancaster; ISBN: 0- 471-38877-7

## **1.2. Motivacions**

 La realització d'aquest projecte, s'ha vist motivada per la possibilitat de poder treballar al departament d'electrònica conjuntament amb membres del grup CIMITEC (grup d'investigació en metamaterials). Un altre dels grans motius que m'han mogut a realitzar aquest treball ha sigut la realització d'un dispositiu, com és un filtre per microones, que avui en dia esta cobrant cada cop més protagonisme degut a l'aparició de tecnologies sense cables (wireless).

Una altre motivació molt important és que aquest disseny es desenvolupa gran part mitjançant simulacions, però arribat el moment (degut a la disponibilitat de tecnologia) s'ha pogut implementar el filtre fisicament.

# **2. Conceptes teòrics**

### **2.1. Introducció a les microones**

El terme microones s'utilitza per descriure les ones electromagnètiques en un rang freqüencial que es situa entre els 300 MHz i els 300 GHz, i amb una longitud d'ona (a l'espai lliure) entre 1 m i 1 mm. Les ones electromagnètiques (EM) amb una freqüència entre 30 i 300 GHz s'anomenen mil·limètriques ja que les longituds d'ona es situen en el rang dels mil·límetres (1-10 mm). El rang de freqüències que compren les microones és l'utilitzat en la majoria de sistemes de comunicacions, els radars, els equips mèdics d'alta precisió, etc... [1].

 Les ones EM són transversals degut a que tant el camp elèctric com el magnètic estan orientats de forma perpendicular a la direcció de propagació i entre ells. Es per això que el mode que interessa d'estudiar és el TEM (transversal electromagnètic), el qual defineix per complet la propagació d'ones EM.

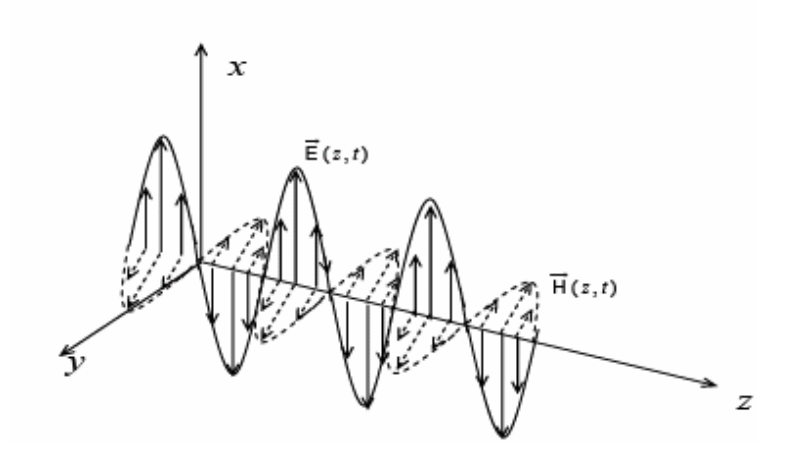

*fig.1 Representació de l'ona electromagnetica.* 

### **2.2. Tecnologia utilitzada en el disseny del projecte**

El disseny es fabricarà mitjançant tecnologia planar basada en línies de transmissió. Es pot definir la línia de transmissió com l'estructura destinada al guiat controlat i/o acotat de la ona electromagnètica.

La línia microstrip és la forma més popular de línia de transmissió planar, tant per la seva fàcil implemetació, com per la seva integració en altres dispositius passius i actius de microones.

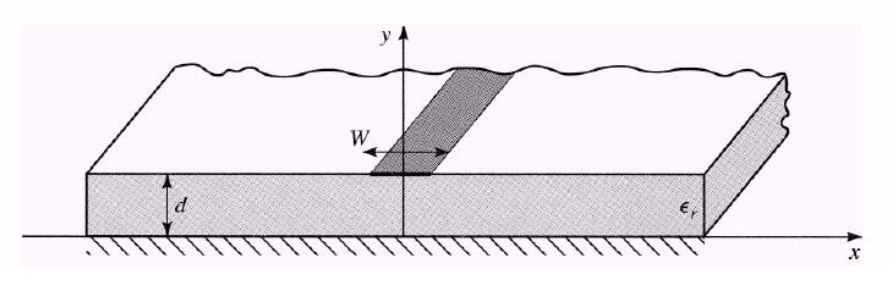

*fig. 2 Tecnologia d'un línia planar microstrip* 

Com es pot observar a la figura 2, una línia microstrip es construeix mitjançant la impressió d'un conductor d'amplada **W** sobre una placa fina de material dielèctric amb un espessor **d** i amb una constant dielèctrica  $\varepsilon_r$ . A la capa inferior es disposa d'una capa fina que fa la funció de segon conductor i de pla de massa.

El fet de que l'estructura presenti dos conductors és perquè el mode de propagació que es vol analitzar és el mode TEM (mode transversal electromagnètic), el qual defineix per complet la propagació d'ones transversals (aquelles on el camp elèctric i el magnètic són perpendiculars a la direcció de propagació)[2].

[2] Microwave Engineering 2nd edition; David . Pozar; ISBN: 0-471-17096-8;1998

### **2.3. Introducció als filtres**

Un filtre és un dispositiu que serveix per seleccionar o rebutjar un determinat rang de freqüències. Els filtres els classificarem en quatre subgrups, segons el tipus de senyal amb els que operen, la banda de freqüències desitjada, si dissipen o no potència o la metodologia de fabricació. A continuació es farà una breu descripció de les classificacions esmentades.

#### **2.3.1. Filtres analògics i digitals**

 Els filtres analògics s'utilitzen per filtrar senyals de caire analògic (contínues en el temps).Aquests filtres poden estar constituïts tant per elements reactius (ja siguin bobines (L) o condensadors (C)), la impedància dels quals variarà en funció de la freqüència, o bé per elements actius. Aquests poden anar acompanyats d'algun element resistiu.

Per dur a terme el disseny de filtres simples, com ara els filtres passius d'ordre reduït es fa habitualment en el domini analògic , ja que la seva implementació digital faria augmentar el cost degut a la incorporació dels conversos AD i DA que s'haurien d'utilitzar per tal de convertir el senyal analògic a digital i posteriorment filtrar-lo per després passarlo a digital una altra vegada.

Un altre aspecte important d'aquest tipus de filtres és que poden treballar a alta freqüència mentre els filtres digitals es veuen limitats per la freqüència de mostreig dels convertidors AD-DA.

Un filtre digital és un software implementat mitjançant un algoritme matemàtic concret que té la mateixa funcionalitat que el filtre analògic: proporcionar un processat selectiu en freqüència del senyal d'entrada, però en aquest cas tindrem un senyal digital en el temps (mostres cada un cert temps). Un dels avantatges d'aquest tipus de filtres és la capacitat de memorització o execució de decisions basades en regles lògiques, segons els valors del senyal d'entrada i sortida al filtre.

#### **2.3.2. Resposta en freqüència**

Els filtres, segons el comportament en funció de la freqüència que presenten, es poden classificar en quatre blocs:

- **Passa baixos**: permeten el pas de les senyals d'espectre baix i n'eliminen les altres.
- **Passa alts**: és el model complementari del passa baixos, només permet el pas de senyals per a freqüències superiors a un valor determinat.
- **Passa banda**: el senyal que deixen passar esta delimitat per dues freqüències.
- **Elimina banda**: el marge de freqüències que s'eliminen és el compres entre dues freqüències especificades.

En aquest projecte s'han realitzat filtres passa banda que presentaran dues bandes de freqüències: una banda de freqüències on el coeficient de transmissió  $S_{21}$  serà màxim i el coeficient de reflexió S11 serà mínim que anomenarem *banda de pas*, i una banda de freqüències on el senyal serà atenuat "*banda de rebuig").* 

#### **2.3.3. Filtres passius i actius**

 Un filtre passiu està composat per combinacions de condensadors (C), resistències (R) i bobines (L). El desavantatge que presenten aquest tipus de filtres respecte als actius és que els components que els formen consumeixen o absorbeixen part de l'energia del senyal que han de deixar passar.

 Els filtres actius estan formats per elements tant actius (transistors, amplificadors operacionals (AO), etc...) que poden presentar un guany diferent per a cada freqüència d'entrada, com passius (R's i C's). La millora respecte als filtres passius, es troba en la substitució de bobines per AO ja que aquests aprofiten millor l'energia del senyal (menys pèrdues).

#### **2.3.4. Metodologia de fabricació**

En funció dels requeriments a l'hora de construir un filtre existeixen tres metodologies de fabricació: amb elements *lumped* (components concentrats com ara bobines, condensadors i resistències), a partir de línies de transmissió (elements distribuits), o bé amb *semi-lumpeds* (una barreja dels dos). Degut a l'aparició de tecnologies emergents com la *wireless* o les tecnologies mòbils, els mètodes de disseny de filtres està evolucionant molt ja que els requeriments dels sistemes són cada cop més estrictes (rendiment elevat, dimensions més petites, pes més lleuger i un cost reduït).[1]

### **2.4. Introducció als filtres per microones**

Els filtres per microones juguen un paper molt important en el món de les comunicacions ja que serveixen per separar o combinar les freqüències d'operació, i d'aquesta manera rebutjar totes les senyals que es propaguin a una freqüència diferent al rang desitjat [1]. La diferència fonamental respecte a la teoria clàssica del disseny de filtres apareix pel fet d'utilitzar línies de transmissió (element distribuït) com a element equivalent reactiu pur, ja sigui una inductància (L) o una capacitat (C). Aixó és degut a que a mesura que es va augmentant la freqüència, els components del circuit pateixen alguns problemes com poden ser la variació del seu valor nominal o en alguns casos la inversió del seu comportament inductiu i capacitiu.

En aquest projecte s'utilitzarà el software ADS Momentum 2005A ja que es necessari la utilització de simuladors electromagnètics fiables. L'anàlisi que efectua l'ADS és mitjançant els paràmetres S ja que aquests paràmetres contemplen tant la magnitud com la fase de la ona electromagnètica quan es propaga pel dispositiu. El disseny del filtre vindrà caracteritzat per dos paràmetres: el paràmetre  $S_{11}$  que ens indica el coeficient de reflexió al port 1 i el  $S_{21}$  que ens indica el coeficient de transmissió al port 2.

Quant el dispositiu deixi passar el rang de freqüències desitjat, l'amplitud del paràmetre  $S_{21}$  haurà de ser màxim i l'amplitud del paràmetre  $S_{11}$  haurà de ser el mínim possible per garantir un òptim funcionament del dispositiu.

### **2.5. Teoria de l'aproximació**

Un filtre ideal es defineix com una xarxa lineal biport que ofereix una perfeta transmissió del senyal (atenuació 0, perdues per inserció 0) i una resposta lineal en una certa regió passa-banda, així com una infinita atenuació a les regions restants (*stopband regions*). Però aquest filtre ideal no es correspon a un sistema causal i estable, i per tant, per a poder arribar als objectius proposats s'utilitza la teroría de l'aproximació, que permet aproximar-se als requeriments ideals tenint en compte una tolerància acceptable.

Dins de les aproximacions al filtre ideal passa baixos s'han de destacar les següents: Butterworth, Chebischev, El.liptica i Quasi-el:liptica

 Totes aquestes respostes es caracteritzen per especificar el comportament a la banda de pas més que a la banda d'atenuació, a traves de l'ordre n del filtre, i del arriçat  $\epsilon$ , sense considerar l'efecte que pateix el senyal des del punt de vista de la relació de fase entre entrada i sortida

A continuació detallarem les característiques del prototip passa baixos Chebishev ja que ha sigut l'utilitzat per a fer el disseny d'aquest projecte.

 La resposta d'un filtre Chebishev manté un arriçat constant a la banda de pas i un máxim d'atenuació a la banda de rebuig. La seva funció característica es pot expressar com:

$$
\left| S_{21} \left( j\Omega \right) \right|^2 = \frac{1}{1 + \varepsilon^2 \mathrm{T}_n^2 \left( \Omega \right)} \tag{1}
$$

On l'arricat constant ve determinat per el paràmetre  $\varepsilon$  i a més amés es pot relacionar amb les perdues per retorn de la següent manera:

$$
\varepsilon = \sqrt{10^{\frac{L_{Ar}}{10}} - 1} \tag{2}
$$

I els  $T_n$  es corresponen amb els polinomis de Chebishev (funcions de Chebishev) d'ordre n, els quals estan definits com:

$$
T(\Omega) = \begin{cases} \cos(n\cos^{-1}\Omega) & |\Omega| \le 1\\ \cos(n\cosh^{-1}\Omega) & |\Omega| \ge 1 \end{cases}
$$
 (3)

 Els filtre Chebishev, al igual que els Butteworth, tenen tots els ceros de transmissió a l'infinit, però en diferencia amb els Butterworth, els pols es troben localitzats a una el.lipse, el que provoca que estiguin situats entre un valor máxim i un valor mínim que defineix l'arriçat.

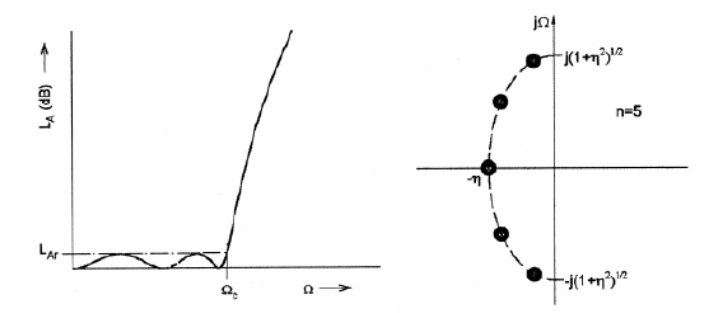

*fig.3 A l'esquerra representació de les perdues per inserció d'un filtre Chebishev i a la dreta representació dels pols de la seva funció d'aproximació.* 

[1]. Microstrip filters for RF Microwave Applications; Jia-Sheng Hong, M. J. Lancaster; ISBN: 0- 471-38877-7

### **2.6. Disseny de filtres passa banda**

Segons la teoría de transforamció en freqüències [2],[3], la resposta del prototip passa baixos i la resposta del filtre passa banda es poden relacionar utilitzant el següent canvi de variable:

$$
\Omega = \frac{1}{FBW} \left( \frac{f}{f_0} - \frac{f_0}{f} \right) \tag{4}
$$

On Ω respresenta la variable freqüencia a la resposta del prototip passa baixos, 'f' és la variable freqüencia a la resposta freqüencial del filtre, i FBW és l'ample de banda fraccionat del filtre, definit com:

$$
FBW = \frac{f_2 - f_1}{f_0} \tag{5}
$$

On f<sub>1</sub> i f<sub>2</sub> representen respectivament la freqüencia mínima i máxima de la banda de pas del filtre i  $f_0$  representa la freqüencia central de la banda de pas del filtre que es defineix com:

$$
f_0 = \sqrt{f_1 \cdot f_2} \tag{6}
$$

Els filtres a realitzar en aquest projecte són filtres passa banda, com s'ha comentat anteriorment. Aquests tindran un ample de banda (BW, de l'anglès Bandwidth) elevat. La resposta en freqüència d'aquest tipus de filtre presentarà la següent forma:

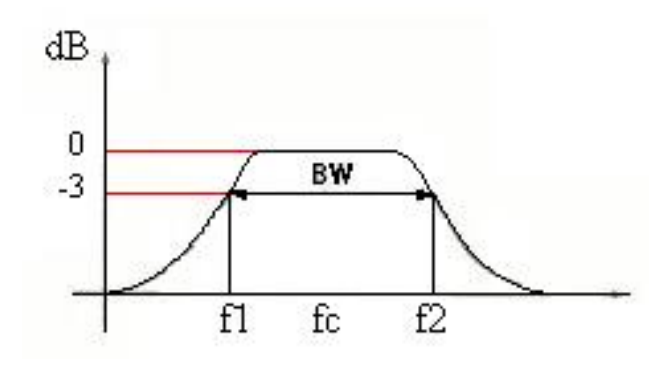

*fig.4 Resposta d'un filtre passa banda* 

En aquest projecte s'han tingut en compte dos objectius, que han estat:

- aconseguir un filtre amb una resposta en magnitud de la banda de pas el més plana possible.
- obtenir una transició abrupta entre la banda de pas i la de rebuig a la resposta en magnitud.

Els filtres construïts amb la primera premissa s'anomenen *Butterworth* i els segons són anomenats *Chebyshev* (comentat anteriorment). La diferència fonamental entre aquestes aproximacions és que el primer té una banda de pas més plana però en contra té una transició entre la banda de pas i la de rebuig molt poc abrupte, i el segon manté un arrissat constant a la banda de pas però proporciona una transició entre la banda de pas i la de rebuig més abrupte.

L'elecció del tipus de filtre vindrà determinada per l'atenuació a la banda de pas que es vol i el nombre (n) d'elements que ha de tenir per satisfer les especificacions. Aquest nombre n determinarà l'ordre del filtre, i es pot afirmar que, a major ordre el pendent entre la banda de pas i la de rebuig serà més abrupte. La contrapartida és que si es desitja un filtre d'ordre major el disseny serà més complex i costós. Existeixen fórmules per determinar el nombre d'elements en funció de les pèrdues a la banda de pas  $(L_{AR})$  i gràcies a això es pot afirmar que per a un mateix nombre d'elements, el prototip Chebyshev és més selectiu i proporciona una atenuació a la banda de pas més controlable que el prototip Butterworth.[1]

Un cop escollit el tipus de filtre que es vol construir, es determinarà el nombre d'elements n i a partir d'aquest nombre es buscaran els valors de les g's (valors de les conductàncies que presenta cada component, (veure figura 5)) a les taules que ens proporcionen qualsevol llibre que parli del tema. Notar que aquests paràmetres estan normalitzats respecte a una impedancia base, normalment 50  $\Omega$  i tant els paràmetres  $g_0$  i  $g_{n+1}$  fan referència a les impedancies d'entrada i de sortida (ports).[1]

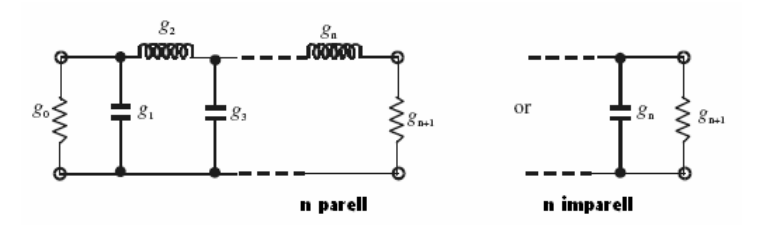

*fig.5 Configuració per a construir filtres en funció de l'ordre n.* 

Per a construir filtres passa alts, passa banda o elimina banda, els elements calculats per el filtre passa baixos deuen ser transformats utilitzant les transformacions mostrades a continuació:

| Filter           |                                                                                                    | Circuit Elements                                                                                                    |
|------------------|----------------------------------------------------------------------------------------------------|----------------------------------------------------------------------------------------------------|
| Low-pass         | $g_L$                                                                                               | $+ \in \mathcal{E}$                                                                                                    |
| High-pass        | $+\in \frac{1}{\omega_{e}g_{L}}$                                                                    | $\omega_{csc}$                                                                                                    |
| <b>Band-pass</b> | $\omega_{\rm a}-\omega_{\ell}$<br>$\frac{g_L}{\omega_n - \omega_l}$<br>$\omega_0^2 g_L$             | $\frac{\omega_a-\omega_\ell}{\omega_{\rm o}^2g_C}$<br>$\frac{g_C}{\omega_a - \omega_f}$                                    |
| Band-stop        | $\frac{(\omega_{\rm u}-\omega_{\ell})g_{\rm L}}{\omega_{\rm o}^2}$<br>$(\omega_u - \omega_\ell)g_L$ | $\frac{(\omega_{\rm u}-\omega_{\ell})g_{\rm C}}{\omega_{\rm o}^2} \quad \frac{1}{(\omega_{\rm u}-\omega_{\ell})g_{\rm C}}$ |

*fig.6 Transformacions dels elements passa baixos a passa banda.* 

Aquests filtres poden ser implementats a través de dues aproximacions. La primera consisteix en utilitzar elements discrets, però aquest mètode no és bo ja que a mesura que augmentem la freqüència els components resulten molt cars o en alguns casos experimenten variacions que fan inestable el disseny com s'ha comentat anteriorment.

[1] Microwave filters,impedance matching and coupling estructures; Matthaei G. Young, Jones E.; ISBN: 0-89006-099-1; 1964; capítol 8.2

[2] Radiofrequency and microwave communications circuits analysis and design; Misra D.; 2001, capítol 8.2

[3] Microwave Engineering 2nd edition; David . Pozar; ISBN: 0-471-17096-8;1998

### **2.7. Filtres basats en coeficients d'acoblament**

En aquest projecte es realitzaran filtres passa banda mitjançant l'acoblament de ressonadors en forma d'anell quadrat. L'estructura d'acoblament que s'ha tingut en compte ha esta el següent:

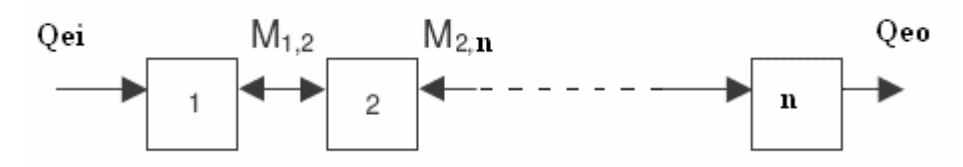

*fig.7 Estructura de l'acoblament realitzat* 

 A la figura 7 cada quadrat correspont a un ressonador i les linies representen els acoblaments entre ressonadors adjacents. Cal destacar que quant parlem d'acoblaments entre ressonadors adjacents, ens refereim als acoblametns entre ressonadors que estan numerats de forma secuencial 1-2, 2-3, 3-4.... i així succesivament.

 Pel que fa als paràmetres del filtre passa banda mitjançant ressonadors haurem de parlar de l'acoblament entre ressonadors adjacents, el factor de qualitat extern, tant a l'entrada  $Q_{ei}$ , com a la sortida  $Q_{eo}$  i la freqüència de ressonància ( $f_0$ ) de cada ressonador. Al següent punt es veurà que tant els valors dels acoblament com els dels factors de qualitat estan directament relacionats amb els elements (g's) que formen el prototip passa baixos.

## **2.8. Càlcul de l'acoblament entre ressonadors i factor de qualitat extern**

L'acoblament entre ressonadors es pot caracteritzar com [1]:

$$
M_{i,i+1} = \frac{FBW}{\sqrt{g_i \cdot g_{i+1}}} \text{ for } i = 1 \text{ to } n-1 \tag{7}
$$

On les g's són els paràmetres del prototip passa baixos i FBW és l'ample de banda fraccionat.

 Mitjançant els valors dels paràmetres del prototip passa baixos en funció de l'ordre n (veure annex 1) i aplicant (7), es podran calcular els valors dels acoblaments necessaris per a dissenyar filtres amb un determinat FBW.

Pel que fa al factor de qualitat extern a l'entrada  $(Q_{ei})$  i la sortida  $(Q_{eo})$  necessaris per a dissenyar filtres amb un determinat FBW, els podrem calcular teòricament de la següent manera [1]:

$$
Q_{ei} = \frac{g_0 \cdot g_1}{FBW} \tag{8}
$$

$$
Q_{eo} = \frac{g_n \cdot g_{n+1}}{FBW} \tag{9}
$$

Degut al caracter simètric dels paràmetres del prototip passa baixos i a que en el nostre disseny el paràmetre  $g_0=1$  (degut a l'adaptació del port), les expressions 8 i 9 quedaran simplificades de tal forma que:

$$
Q_{ei} = Q_{eo} = Q_{ext} = \frac{g_1}{FBW}
$$
 (10)

<sup>[1].</sup> Microstrip filters for RF Microwave Applications; Jia-Sheng Hong, M. J. Lancaster; ISBN: 0- 471-38877-7

### **2.9.Capacitat interdigital (Interdigital capacitor (IDC))**

 Per poder augmentar el coeficient d'acoblament entre els ressonadors, es disposarà d'una capacitat interdigital per a poder crear més superfície d'interacció entre les dues partícules (ressonadors).

 Amb aquesta capacitat interdigital es podrà controlar el valor capacitiu entre els ressonadors. Els paràmetres que defineixen el conductor del IDC es poden observar en la següent figura:

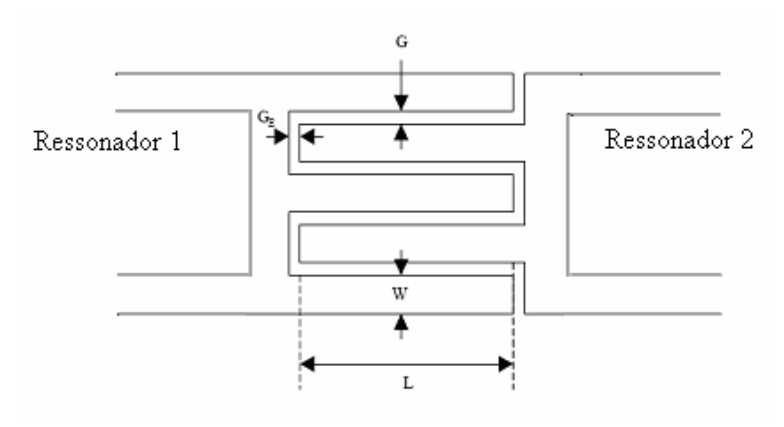

*Fig.8 Geometria d'una capacitat interdigital* 

En aquesta configuració, si es prenen els mateixos valors per a les separacions  $(G<sub>E</sub>, G)$ , el valor de la capacitat d'acoblament es pot calcular de la següent manera[1]:

$$
C(pF) = 3,937 \cdot 10^{-5} \cdot l(\varepsilon_r + 1)[0,11(n-3) + 0.252]
$$
 (11)

On *l* fa referència a la longitud del dits (en µm), *n* serà el nombre de dits i εr la constant dielèctrica del substrat.

Com es pot observar a la fórmula, el valor de la capacitat també depèn de la constant dielèctrica  $(\epsilon_{r})$  ja que el disseny estarà muntat sobre un substrat. D'altra banda hi ha paràmetres del conductor que tindran un gran impacte en les característiques elèctriques del dispositiu. Aquests paràmetres són: el gruix del conductor (t), la seva resistivitat (ρ) i la tangent de pèrdues que presenta el dielèctric.

La capacitat augmentarà quan les distàncies (GE,G) disminueixin. Si reduïm l'ample (W) dels dits, reduirem l'àrea del dispositiu però incrementarà la impedancia del circuit. Una manera molt senzilla per augmentar la capacitat és la d'augmentar la longitud dels dits però tenint en compte que l'àrea de disseny augmentarà[1].

<sup>[1].</sup> Microstrip filters for RF Microwave Applications; Jia-Sheng Hong, M. J. Lancaster; ISBN: 0- 471-38877-7

# **3. Disseny de filtres passa banda mitjançant acobladors ressonants**

En aquest punt es presentarà el procediment necessari per a dissenyar un filtre. En primer lloc es presentarà la forma de la partícula (ressonador) utilitzada al disseny. A continuació ens centrarem en el tipus d'acoblament que existeix entre els ressonadors i la manera de determinar la distancia de separació entre ressonadors per a obtenir un determinat coeficient d'acoblament. Totes les simulacions realitzades a partir d'aquest punt s'han realitzat utilitzant com a substrat el tipus RO3010 (veure annex 2).

Per últim s'explicarà el procès per a obtenir un deteminat factor de qualitat extern mitjançant la posició dels ports d'entrada i de sortida.

## **3.1. Metodologia de disseny**

### **3.1.2 Tipus de ressonador utilitzat**

Abans d'explicar els tipus d'acoblaments que existeixen, primer haurem de determinar la forma del ressonador que s'utilitzarà. Per a dur a terme aquest projecte s'ha dissenyat una partícula partint de la forma de l'anell basic, però s'ha realitzat la introducció d'una capacitat interdigital en forma de meandres per a poder augmentar l'acoblament entre ressoandors. De les partícules amb capacitats interdigitalitzades analitzades ens hem quedat amb la mostrada a la figura 9 ja que es la que ens proporcionarà un acoblament més elevat.

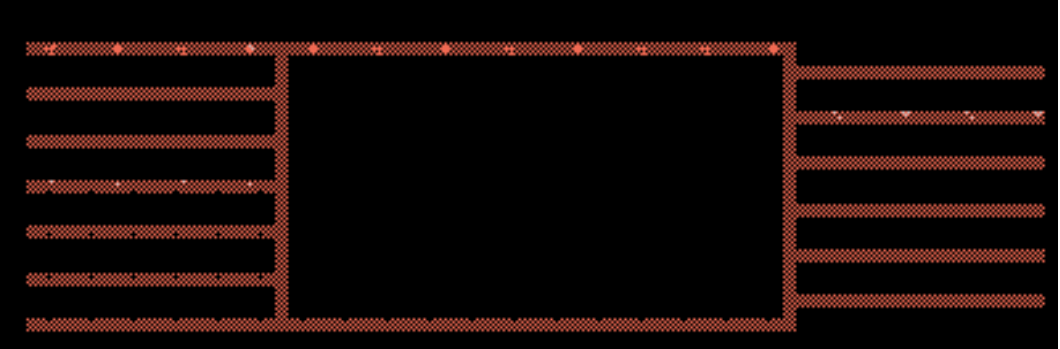

*fig.9 Ressonador utilitzat al projecte* 

#### **3.1.3 Tipus d'acoblament mitjançant simulacions electromagnètiques**

Existeixen tres tipus bàsics d'acoblaments: elèctric, magnètic o mixte, però en el nostre cas, el tipus d'acoblament entre ressonadors serà totalment elèctric ja que aquest acoblament es realitzarà mitjançant una capacitat interdigital.

Amb l'ajut dels simuladors electromagnètics podem visualitzar on es concentra la màxima densitat de corrent a la freqüencia de ressonància de la partícula.

Amb l'estudi electromagnètic que hem realitzat podem excloure que :

- Als extrems on es produeix l'acoblament es produeix un maxim de tensió, per tant un máxim de camp elèctric.
- Als costats on no tenim la interdigitalització es produeix un máxim d'intensitat, per tant un màxim de camp magnètic.

#### **3.1.4 Acoblament en funció de la distància 's'**

L'acoblament entre dos ressonadors depèn de:

- Forma i dimensionat dels ressonadors.
- Distància 's' de sparació entre ressonadors (fig.10).
- Característiques dels materials utilitzats al disseny: gruix del dielectric (d), constant dielectrica  $(\varepsilon_r)$  i gruix del metall (t).
- Tipus d'acoblament entre ressonadors, que pot ser: elèctric, magnètic o mixte.

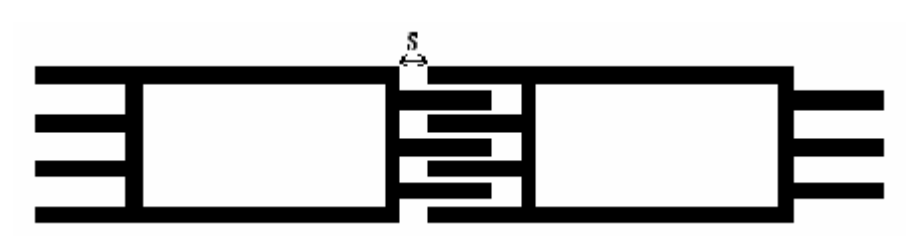

*fig.10 Dos ressonadors acoblats separats una distancia 's'* 

Una vegada determinades les dimensions del ressonador i els materials amb els que es construiran, passarem a realitzar la simulació de dos ressonadors aïllats i amb sintonia síncrona (estan dissenyats per a ressonar a la mateixa freqüència [1]) i es visualitzaran els paràmetres  $S_{11}$  i  $S_{21}$  (figura 11).

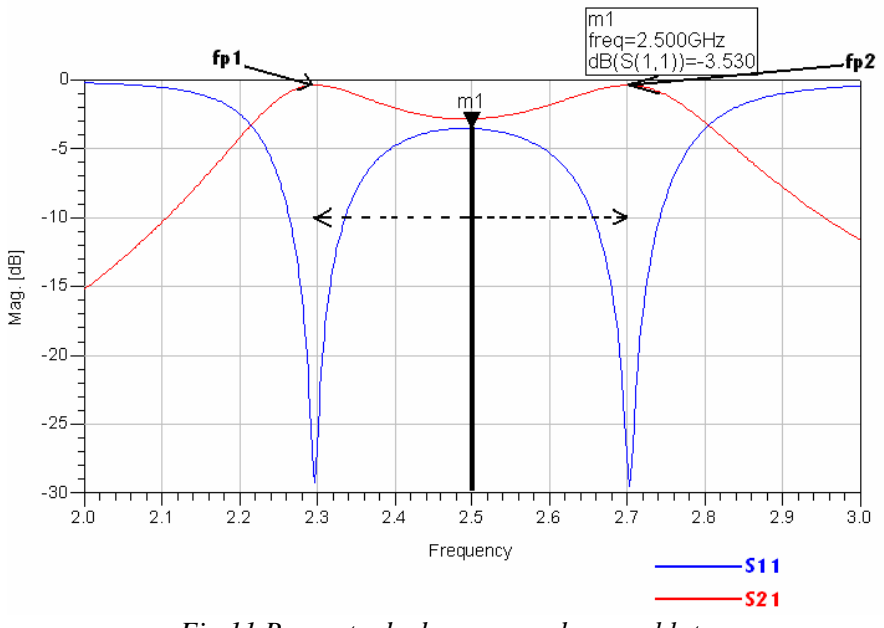

*Fig.11 Resposta de dos ressonadors acoblats.* 

 Es pot observar que en acoblar dos ressonadors, es produeix un desdoblament en freqüència respecte a la freqüència de ressonància (m1) d'un únic ressonador. Aquests dos pics en conducció que es produeixen es trobaran més o menys separats en funció de la magnitud de l'acoblament.

 El coeficient d'acoblament entre els ressonadors esta directament relacionat amb els pics ressonants que apareixen a la fig.11 (fp1,fp2) [1] de tal manera que:

$$
M_{ij} = \frac{{f_{p2}}^2 - {f_{p1}}^2}{f_{p2}^2 + {f_{p1}}^2}
$$
 (12)

D'aquesta manera, només s'haurà de variar la distancia 's' entre ressonadors per a determinar quin coeficient d'acoblament tenim en cada cas. Notar que com més aprop es trobin les dues partícules, més elevat serà el valor de l'acoblament (distancia miníma que es pot pendre és de 0,15 mm).

 La finalitat d'aquest projecte serà la d'aconseguir coeficients d'acoblament elevats per a poder dissenyar filtres mitjançant (7).

<sup>[1].</sup> Diseño y caracterización de filtros paso banda en tecnologia microtira; Felipe Loras, Alejandro García y Magdalena Salazar.

#### **3.1.5 Factor de qualitat**

 En aquest punt s'explicarà el procediment per a calcular el factor de qualitat extern previament calculat amb (10), mitjançant simulacions electromagnètiques. El factor de qualitat carregat està relacionat amb la intensitat d'acoblament entre el ressonador i els ports d'entrada i de sortida. Aquests ports ens facilitaran la connexió del dispositiu amb l'analitzador vectorial.

Existeixen dos maneres de col·locar els ports:

- Per contacte: el port es troba unit fisicament al ressonador.
- Per proximitat: el port no es troba unit fisicament.

El factor de qualitat extern depèn fonamentalment de: la manera d'introduir els ports (per contacte o proximitat), la posició que ocupen els ports, les dimesions i forma dels ressonadors i dels materials utilitzats per a la construcció dels ressonadors.

Per a determinar la posició del port, ens centrarem en el tipus de port per proximitat i simularem un únic ressonador. El port d'entrada estarà a una distància (s) del ressonador de 0,15 mm i el port de sortida es col·locarà allunyat del ressonador per a que el seu acoblament no influeixi i així només mesura la contribució de l'acoblament d'entrada (figura.12). Es considera que l'acoblament provocat per el port de sortida no influeix quan es compleix que  $|S_{21}|>20$  dB.

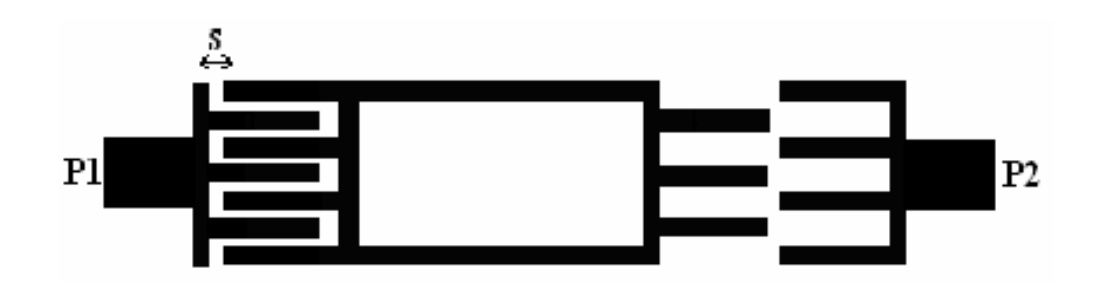

*fig. 12 Posició dels ports per a mesurar el factor de qualitat extern.* 

Com es pot observar a la figura 12, la forma dels ports ha estat adapatada a l'estrucutura interdigital que presenten els ressonadors, i a la vegada han estat units a una linea d'amplada 1,3 mm per aconseguir tenir una impedancia d'entrada de 50 Ω.

Per a mesurar el factor de qualitat mitjançant simulacions electromagnètiques, es visualitzarà el paràmetre  $S_{21}$  (figura 13), i el podrem calcular amb la fórmula:

$$
Q_{ext} = \frac{f_0}{BW_{\text{-3dB}}}
$$
\n(13)

 On f0 és la freqüència de ressonància i BW fa referència a l'ample de banda a -3 dB.

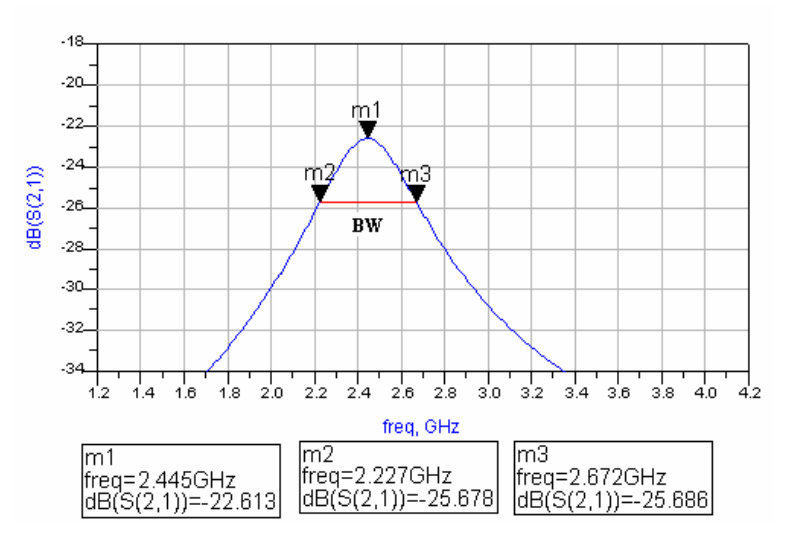

*fig.13 Paràmetre*  $S_{21}$  *per a mesurar el factor de qualitat extern (* $Q_{ext}$ *)* 

 Com s´ha demostrat al punt 2, el factor de qualitat tant a l'entrada com a la sortida es calcula d'igual forma, per tant la posició del port de sortida serà igual a la d'entrada.A partir del factor de qualitat extern (té en compte els ports) es podrà calcular el factor qualitat descarregat (només té en compte el ressonador aïllat) mitjançant la següent expressió [1],[2]:

$$
Q_U = \frac{Q_{ext}}{1 - |S_{21}|} \tag{14}
$$

29

On  $|S_{21}|$  és el valor absolut de la magnitud en lineal del  $S_{21}$  a la frequència ressonant  $f_0$  i ve determinat per:

$$
S_{21} = 10^{\frac{S_{21}}{20}}
$$
 (15)

 [1]. Líneas de transmisión para microondas en comunicaciones inalámbricas; Ignacio Llamas Garro (IEEE member) [1].

 [2]. Microstrip filters for RF Microwave Applications; Jia-Sheng Hong, M. J. Lancaster; ISBN: 0- 471-38877-7

## **3.2 Disseny d'un filtre passa banda mitjançant acobladors ressonants.**

 En aquest punt es dissenyarà un filtre passa banda mitjançant els acoblaments entre ressonadors adjacents. Els passos que s'han seguit per a realitzar un filtre d'aquest tipus són:

- Primer es mostrarà el ressonador escollit i es demostrarà que mitjançant un determinat dimensionat del IDC es podrà augmentar el valor de l'acoblament fins al doble en comparació amb altres tipus de partícules.
- Arribats a aquest punt es realitzarà un mapeig de l'acoblament en funció de la distància 's' de separació entre ressonadors, per tal de obtenir un rang ampli de valors per a poder dissenyar dins d'aquest rang.
- Escollir els paràmtres g's del prototip passa baixos que es vol dissenyar en funció de l'ordre i l'atenuació a la banda de pas desitjada.
- Una vegada determinades les g's, es procedirà a calcular els valors dels acoblaments necessaris per a obtenir un determinat FBW i el factor de qualitat extern teòric que hem de tenir al nostre ressonador.

Per últim es realitzaran les simulacions electromagnètiques necessàries (amb i sense pèrdues) i un procés d'optimització de l'estructura per comprovar que la resposta del filtre compleixi les especificacions detallades a continuació.

#### **3.2.1 Especificacions del filtre**

 Els filtre passa banda que es vol dissenyar haurà de complir les següents especificacions:

| Frequència central                           | 2,44 GHz               |
|----------------------------------------------|------------------------|
| FBW (ample de banda fraccionat)              | $0,3 \rightarrow 30\%$ |
| Pèrdues a la banda de pas                    | $-0,1$ dB              |
| Mínimes perdues per retorn a la banda de pas | $-10$ dB               |

*Taula.1 Especificacions del filtre dissenyat* 

#### **3.2.2 Ressonador escollit per al disseny i dimensionat del IDC.**

El ressonador escollit per aquest projecte ha estat el mostrat al punt 3.1.2. La metodologia que s'ha seguit ha estat la de determinar els paràmtres del IDC (figura 15) que produeixen un acoblament elevat i una vegada obtingut el màxim coeficient, hem ajustat les dimensions del ressonador per a satisfer les especificacions. Les dimensions del ressonador escollit han estat les mostrades a continuació:

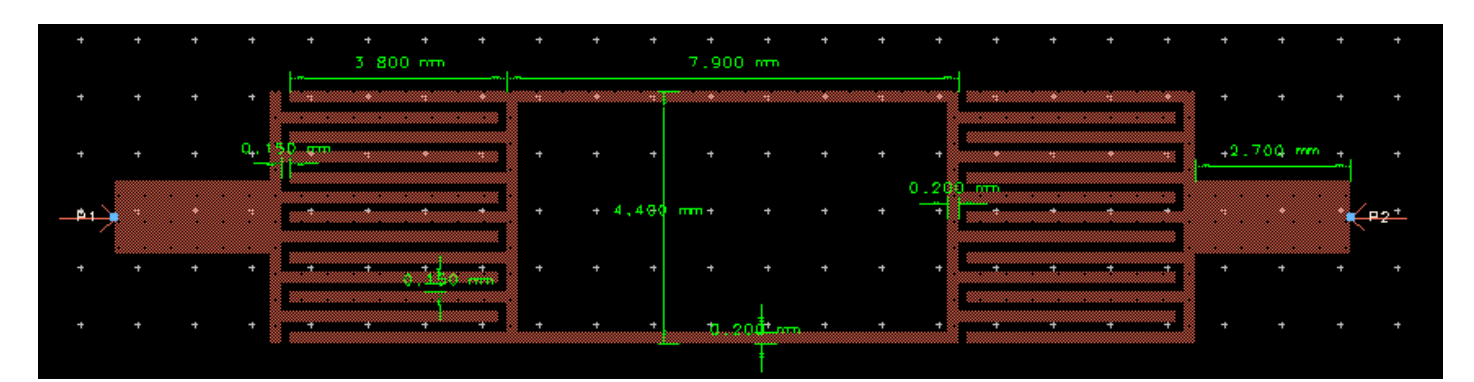

*fig.14 Layout i mesures del ressonador acoblat interdigitalment als ports d'entrada i sortida* 

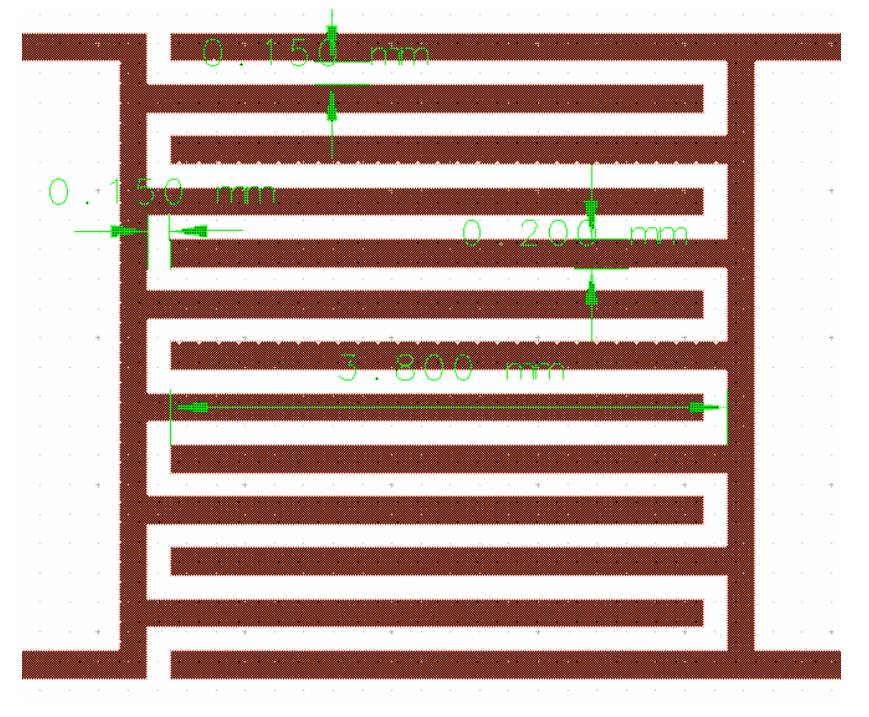

*fig.15 Dimensionat de l'IDC utilitzat al disseny.*

Per a realitzar les simulacions, s'ha disposat d'un únic ressonador (fig.14) per a determinar la freqüència de ressonància. El dispositiu estarà acoblat per proximitat als dos ports (línies adaptades per assegurar màxima transmissió) . Per a determinar la freqüència de ressonància només haurem de visualitzar el paràmetre  $S_{21}$  (figura 16 en blau) que serà màxim a aquesta freqüència.

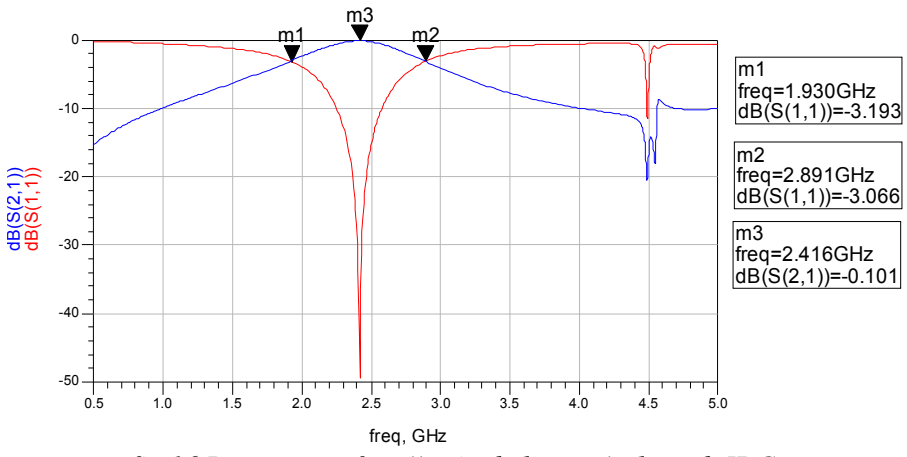

*fig.16 Resposta en freqúència de la partícula amb IDC.* 

#### **3.2.3 Estudi de l'acoblament entre ressonadors**

Per a determinar quin és el màxim coeficient que podem aconseguir, realitzarem simulacions amb una distància 's' de 0,15 mm que és la distància mínima que podem fabricar. A partir d'aquí s'ha anat variant aquesta distància a raó de 0,5 mm per a determinar un rang d'acoblament.

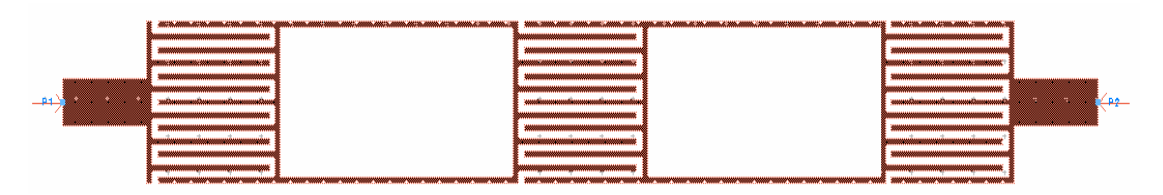

*fig.17 Layout de l'acoblament entre els dos ressonadors.*

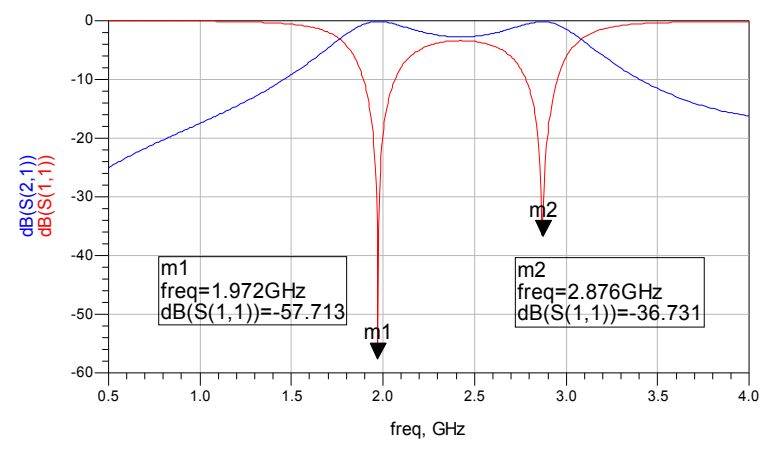

*Fig.18 Resposta en freqüència de dos ressonadors acoblats amb una separació 's'=0,15 mm.* 

A la figura anterior identifiquem  $f_{p1}=1,972$  i  $f_{p2}=2,876$  GHz, amb aquests valors es determina el coeficient M calculat amb (1), que és de l'ordre de  $M_{max} = 0.36$ .

A continuació es mostra el mapeig del coeficient d'acoblament en funció de la separació entre ressonadors.

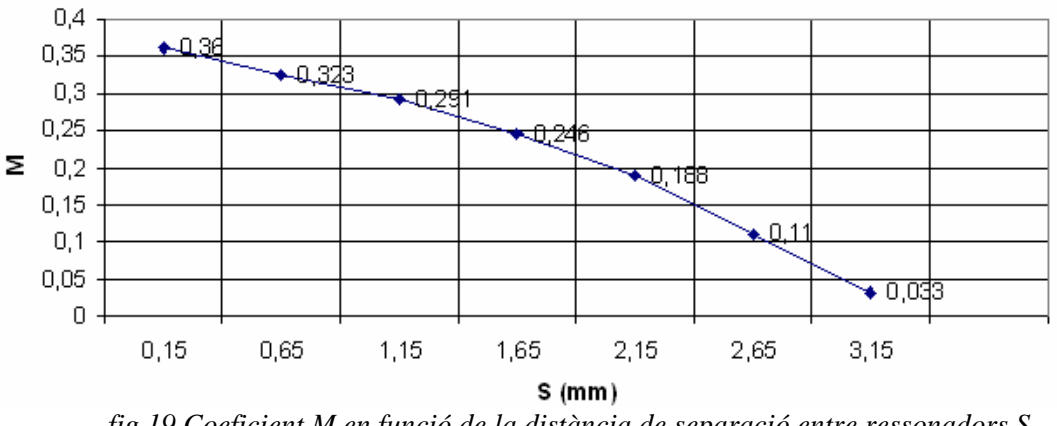

*fig.19 Coeficient M en funció de la distància de separació entre ressonadors S.* 

Per a determinar quin ha estat realment l'augment de l'acoblament mitjançant una capacitat interdigital, s'ha realitzat el mateix estudi proposat anteriorment però utilitzant com ressonador l'anell bàsic sense interdigitalització. Ja que es vol que el ressonadors ressoni a una freqüència de 2,44 GHz, les dimesions de l'anell han estat les següents:

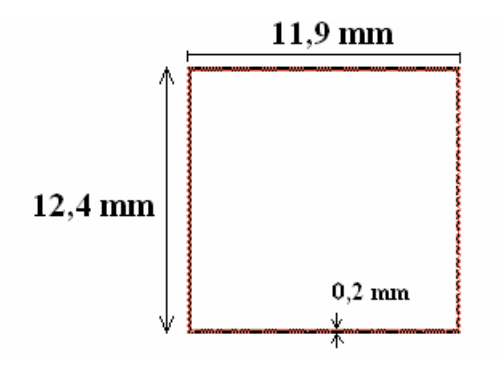

*Fig.20 Dimensions de l'anell bàsic* 

 En aquest cas, en acoblar dos ressonadors d'idèntiques dimensions (amb la distància mínima de separació de 0,15 mm) obtenim la següent resposta en freqüència:

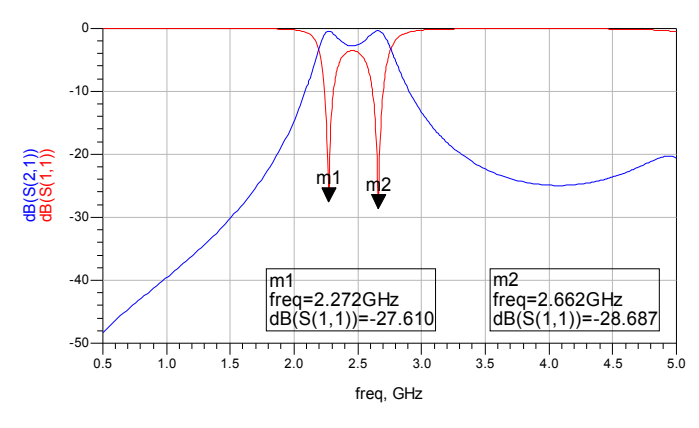

*fig.21 Resposta en freqüència de dos ressonadors acoblats.* 

Mitjançant (12) es pot determinar el valor del coeficient màxim, que en aquest cas es de Mmax=0,157. Notar que aquest coeficient es molt inferior al aconseguit amb els ressonadors proposats en aquest projecte  $(M_{max}=0.36)(fig.22)$ . Amb l'obtenció de l'acoblament de 0,36 es podran dissenyar filtres amb amples de banda elevats ja que un es funció de l'altre com indica (7).

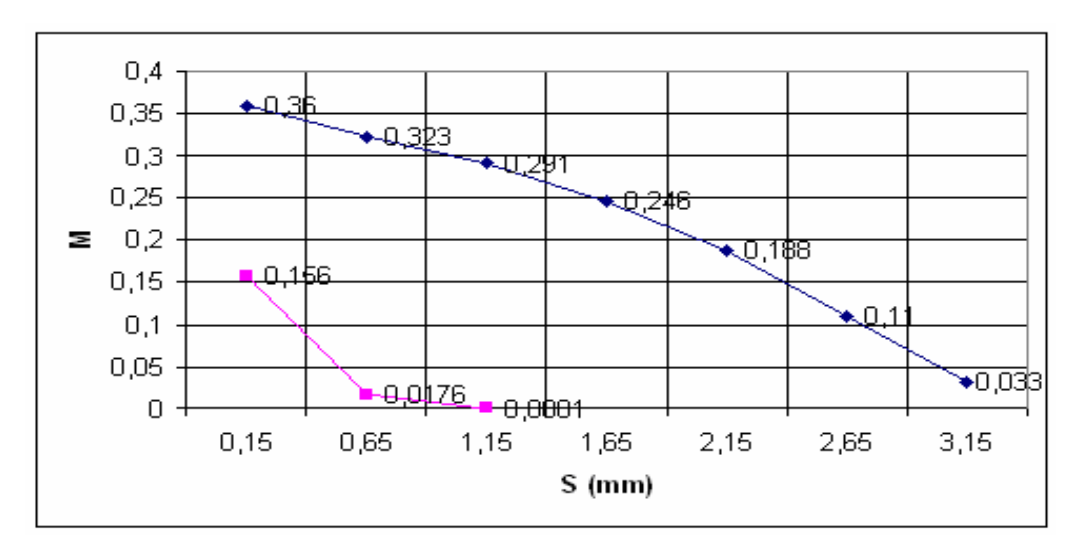

*fig.22 Comparació entre les gràfiques dels valors d'acoblament* 

#### **3.2.4 Càlcul dels coeficients i fator de qualiat teòrics**

Un cop arribats a aquest punt hem de determinar quins seran els paràmetres del prototip passa baixos que es vol dissenyar. Per aquest disseny s'han escollit els paràmetres del prototip passa baixos Chebishev d'ordre 4 (veure annex 1), que mitjançant (7) i (10) s'utilitzaran per a deteminar els coeficients d'acoblament i el factor qualitat mostrats a la següent taula:

| $M_{12} = M_{34} = 0.249$ |
|---------------------------|
| $M_{23} = 0.23$           |
| $Q_{ext} = 3.696$         |

*Taula 2. Valors dels coeficients i factor de qualitat calculats* 

Les distàncies entre ressonadors que ens proporcionen els coeficients calculats són els següents:

| $S_{12}=S_{34}=2,59$ mm |
|-------------------------|
| $S_{23} = 2,685$ mm     |

*Taula3. Distàncies necessaries per a obtenir els coefiients de la taula 2* 

#### **3.2.5 Estructura física del filtre**

 Una vegada calculats i obtinguts els valors dels acoblaments i les distàncies necessaries per obtenir els acoblaments desitjats, hem procedit al disseny del *layout*  (figura 23) del filtre passa banda amb un FBW=30%. Els acoblaments entre tots els ressonadors i amb els ports són de caràcter elèctric com s'havia comentat al punt 3.1.3.

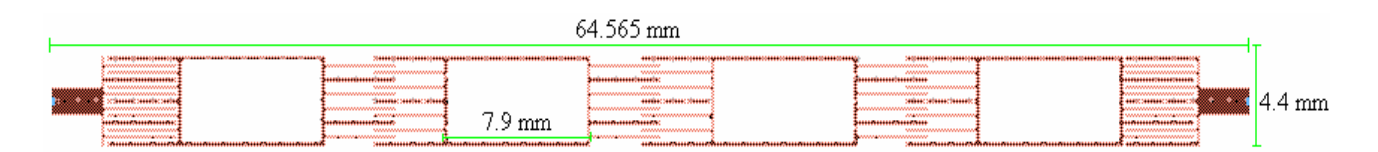

*fig.23. Layout final del filtre amb FBW=0.3* 

S'ha procedit a la realització d'una simulació electromagnètica per a determinar la resposta en freqüència que presenta el filtre de la figura 23, obtenint el següent resultat:

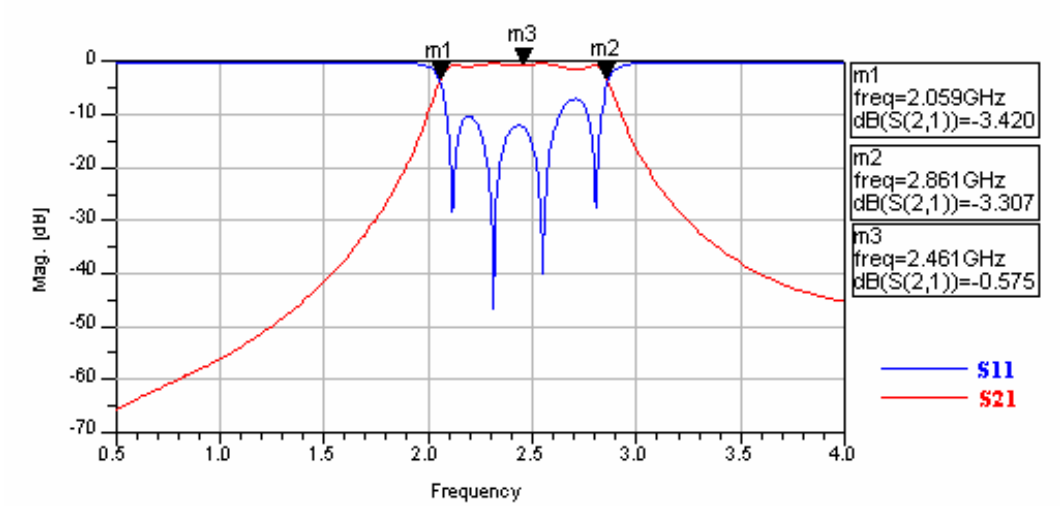

*fig24. Resposta en freqüència del filtre amb FBW=0.3* 

Mitjançant els *markers* de l'ADS, i amb l'ajuda de (5) I (6) podem determinar tant l'ample de banda fraccionat com la freqüència central del filtre. Per a determinar amb exactitud les altres especificacions del filtre (veure taula 2), s'ha realitzat un *zoom* de la banda de pas com es mostre a la següent figura:

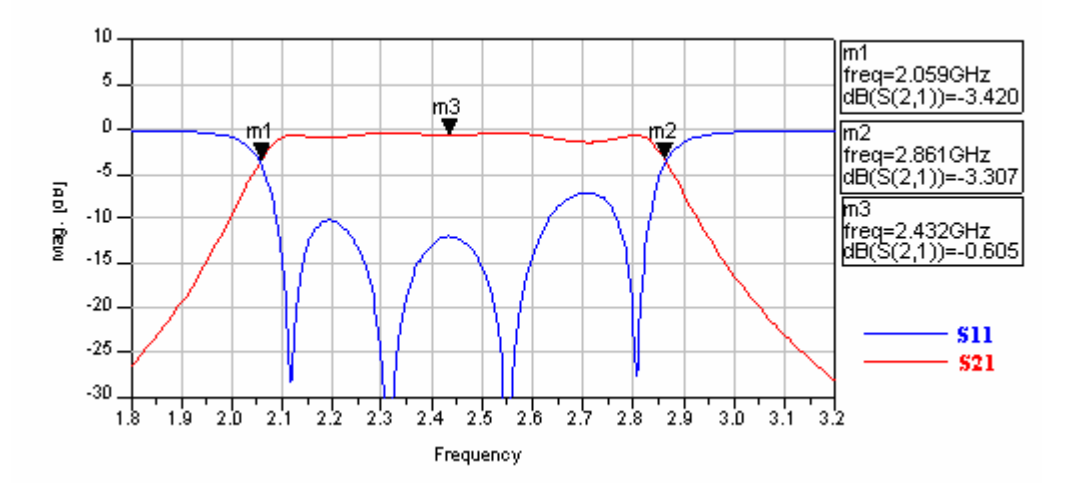

*fig25.'Zoom' de la banda de pas* 

A continuació es mostra una taula amb la comparació entre les especificacions marcades i les obtingudes mitjançant simulacions electromagnètiques (ADS Momentum 2005A).

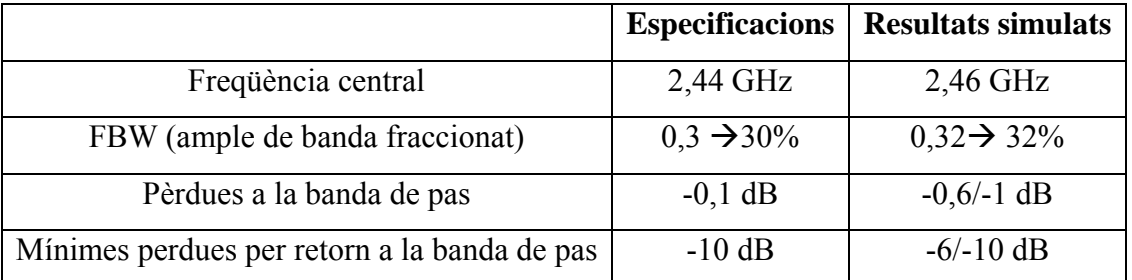

*Taula4. Comparació entre les especificacions marcades i els resultats obtinguts mitjançant simulacions electromagnètiques* 

#### **3.2.6 Simulació amb pèrdues**

A continuació s'introduiran les pèrdues per conducció degudes a que el conductor utilitzat no és perfecte (conductivitat no infinita) i té un gruix de 35 µm. El valor de la conductivitat del metall utilitzat és de  $5.8 \cdot 10^7 S/m$ , mitjançant aquesta simulació obtindrem un resultat molt proper al comportament del dispositiu un cop es fabriqui .

 Si es comparen les dues simulacions (fig.26) es pot veure que aquestes pèrdues provocades pel conductor són quasi nul·les i el dispositiu segueix funcionant òptimament .

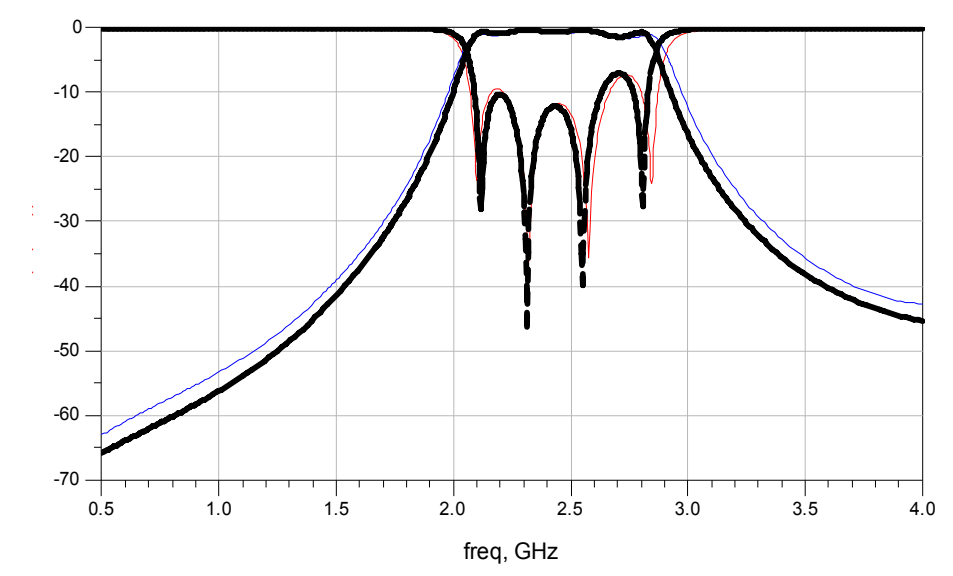

*fig.26 Superposició de les simulacions obtingudes amb pèrdues per conducció (blau i vermell) i sense pèrdues (en negreta).* 

Una vegada obtinguda la simulació amb pèrdues (i sempre que respongui amb els resultats esperats) ja podrem passar a la fabricació del dispositiu.

# **4. Fabricació**

## **4.1. Setup de fabricació**

Per a dur a terme el procés de fabricació s'han de realitzar uns passos molt detallats per a poder comunicar la fresadora (*datasheet* mostrat als annexes) amb l'ordinador a traves d'un programa que facilitarà les comandes per a poder realitzar el disseny. Aquests passos són els detallats a continuació:

Una vegada es tingui el *layout* definitiu, amb el mateix ADS es generarà un arxiu de tipus .*gerver*. Abans de generar l'arxiu s'haurà de netejar la discretització realitzada durant la simulació electromagnètica ja que sinó aquest mallat podria ser identificat com a part del disseny. Un cop importat l'arxiu *.gerver*, aquest s'obrirà mitjançant el programa *CircuitCam* , programa que ens servirà tant per escollir els diàmetres de les broques com per a determinar la profunditat de fresat per tal de no fer malbé el circuit. En aquest programa mitjançant la funció *insulate*, s'especificaran les traçades que s`han de fer. A més a més es marcaran uns *fiducials* (forats) per a determinar la posició del dispositiu a la placa, com també uns límits que serviran perquè la fresadora sàpiga en tot moment quina serà l'àrea del disseny per a procedir a tallar-la quan s'acabi el procés.

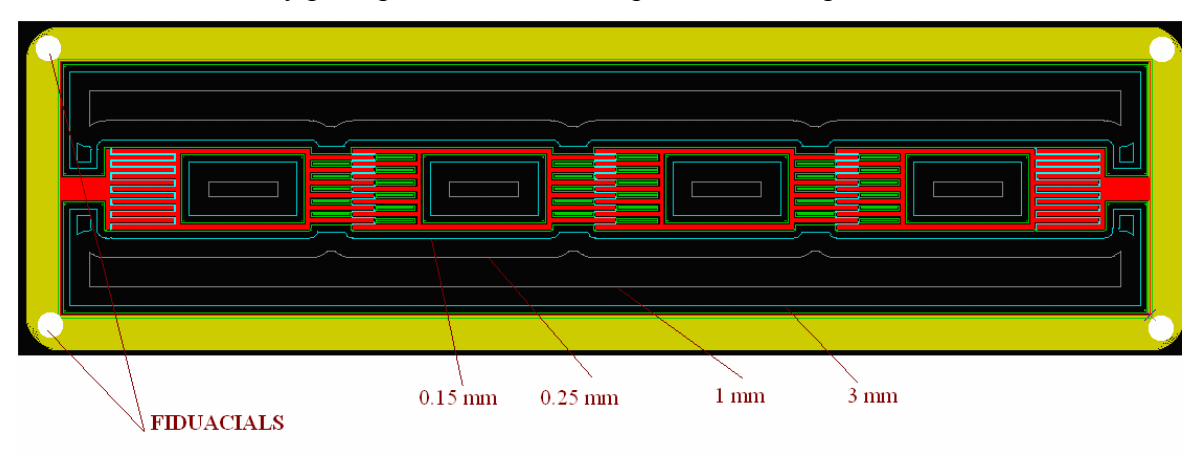

*fig.27 Captura de pantalla del programa Circuit Cam.*

Un cop es tingui la màscara (fig.27) amb les traçades que s'han de fer, s'obrirà l'arxiu mitjançant el programa *Board Master* que es el programa que du a terme la comunicació entre el computador i la fresadora (LPKF H100 (fig.28)).

Per aquest projecte s'han utilitzat 4 tipus de broques, dues broques de 0,15 i 0,25 mm per les traçades més properes al disseny i dues broques d'1 i de 3 mm per les traçades més externes. En aquest projecte s'han realitzat dos fresats, un amb una profunditat de 0,06 mm i un per acabar de polir les zones on encara quedaven residus de metall amb una profunditat de 0,07 mm. Una vegada acabat de netejar el dispositiu, es procedirà a la soldadura dels ports (s'aconsella utilitzar ports recoberts d'or per a minimitzar les pèrdues d'inserció).

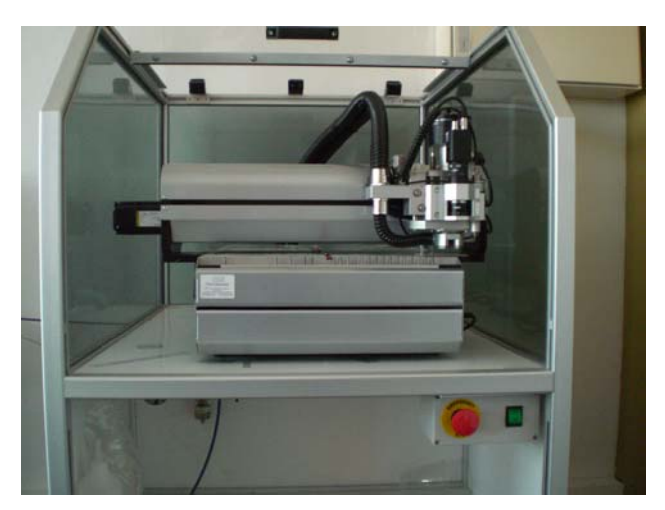

*fig.28 Fresadora LPKF H100* 

El dispositiu final resultarà de la forma:

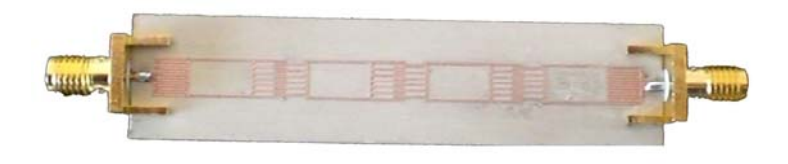

*fig.29 Resultat fabricat amb la fresadora LPKF* 

# **5. Mesures**

## **5.1. Setup**

En aquest punt es realitzaran les mesures dels paràmetres S mitjançant l'analitzador vectorial que es troba al laboratori d'electrònica. Aquest analitzador en concret és el model 8720 ET de la marca agilent. Aquest analitzador té un rang d'operació entre 5 KHz i 20 GHz amb una ressolució d'1 Hz.

Abans de realitzar les mesures amb l'analitzador vectorial, s'haurà de realitzar el *setup* corresponent per a no tenir problemes amb la mesura. Ja que els paràmetres que es volen mesurar són els paràmetres  $S_{11}$  (coeficient de reflexió) i  $S_{21}$  (coeficient de transmissió) es realitzarà un calibratge consistent en carregar els ports del analitzador mitjançant unes càrregues conegudes per a mesurar els parametres desitjats.

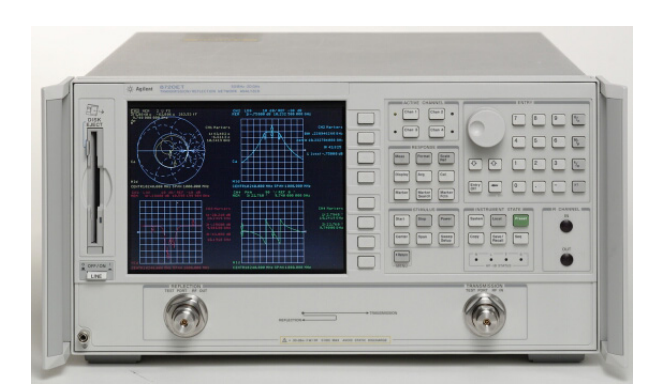

*fig.30 Analitzador vectorial utilitzat per fer les mesures* 

### **5.2. Resultats.**

 Una vegada realitzat el *setup* de l'analitzador, ja podrem realitzar les mesures corresponents. A la figura 31 podem identificar la banda de pas compresa entre 2,069 i 2,878 GHz amb el corresponent FBW=0,32 i una freqüència central situada als 2,47 GHz, i obtenim un rebuig màxim a la banda de pas de -10 dB.

A la banda de rebuig, el coeficient de reflexió  $(S_{11})$  sempre es manté màxim evitant que el dispositiu filtri i en canvi el paràmetre de transmissió  $(S_{21})$  serà mínim (-30 dB).

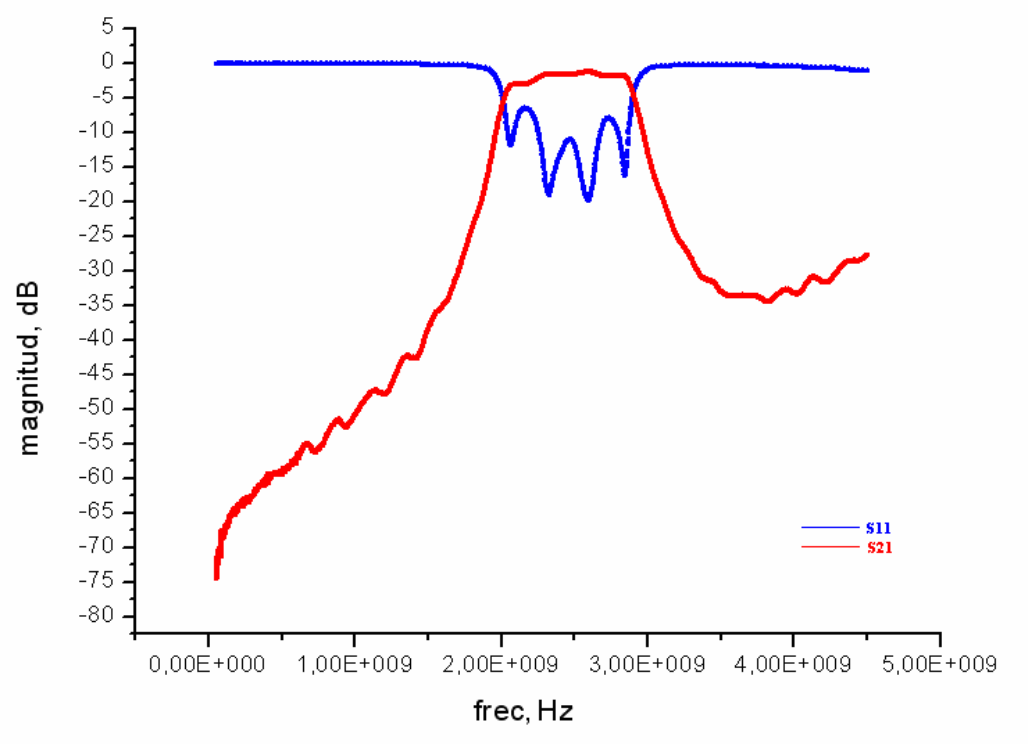

*fig.31 Representació dels paràmetres S del filtre implementat.* 

Per a determinar amb exactitud les especificacions del filtre, s'ha realitzat un *zoom* de la banda de pas com es mostre a la següent figura:

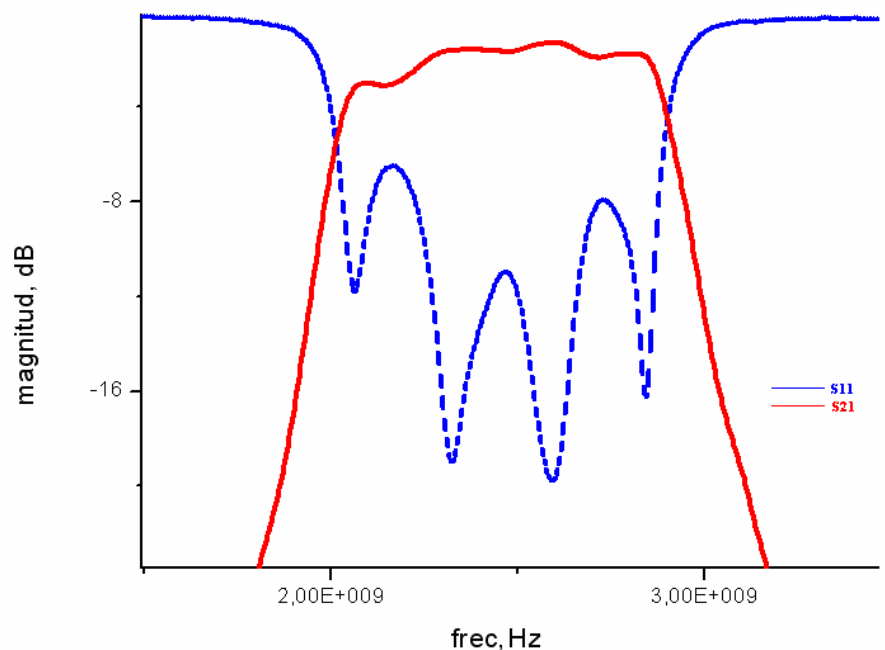

*fig32.'Zoom' de la banda de pas* 

Com es pot observar a la taula 5, els resultats obtingts del filtre físic són quasi exactes si es comparen amb els resultats simulats, excepte la freqüència central que es veu desplaçada lleugerament degut al escalatge realitzat sobre l'eix y per tal de que el programa que efectua la comunicació amb la fresadora pogui acceptar les mesures mínimes.

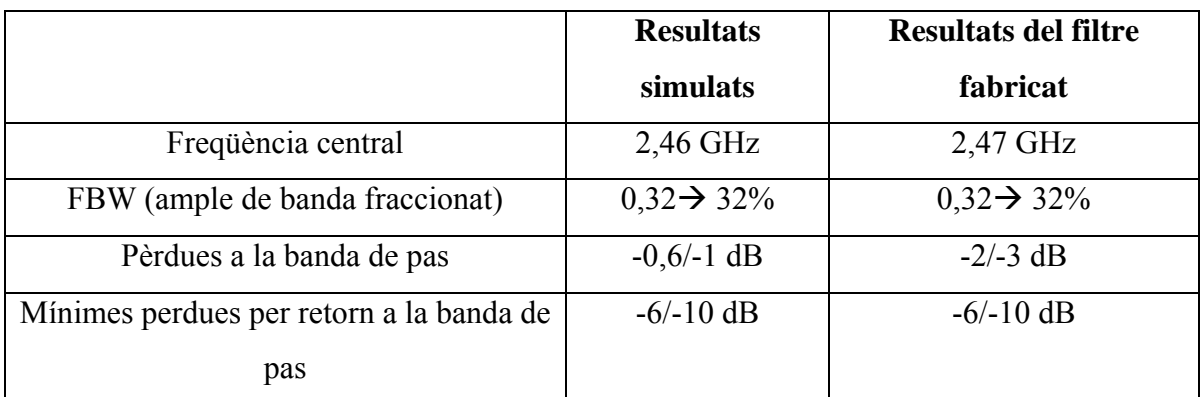

*Taula5. Comparació entre els resultats simulats i els resultats obtinguts amb l'analitzador* 

*vectorial.* 

# **6. Conclusions**

En aquest projecte s'ha realitzat el disseny i la implementació d'un filtre passa banda en l'ordre dels GHz's mitjançant tecnologia planar (microstrip). Aquest filtre s'ha dissenyat amb ressonadors en forma quadrada i el seu acoblament s'ha dut a terme a traves d'una capacitat interdigital per a poder obtenir acoblaments elevats, la qual cosa és necessària per a poder construir filtres amb elevats amples de banda.

Les conclusions que es poden extreure del projecte són les següents:

- Augment considerable del valor de l'acoblament entre partícules ressonants dissenyades amb tecnologia planar. En un principi els coeficients que s'aconseguien amb aquesta tecnologia eren de l'ordre de  $0,1 - 0,15$  i mitjançant la incorporació de partícules amb capacitats interdigitalitzades podem arribar a coeficients de l'ordre de 0,3-0,4.
- Amb l'obtenció de coeficients grans podem dissenyar i construir filtres amb elevats amples de banda fraccionats degut a la relació que existeix entre els coeficients d'acoblament i l'ample de banda que es vulgui implementar.
- Cal destacar que existeix una gran similitud entre la resposta simulada (amb i sense pèrdues), la qual cosa demostra que el procediment realitzat és correcte.

# **7. Annexes**

## **1. Taula dels paràmetres del prototip passa baixos** *Chebishev* **utilitzats en el projecte.**

| $\mathfrak{n}$ | $g_1$  | $g_2$  | $g_3$  | 84     | g5     | g <sub>6</sub> | 87     | g <sub>8</sub> | g9     | $g_{10}$ |
|----------------|--------|--------|--------|--------|--------|----------------|--------|----------------|--------|----------|
| $\mathbf{1}$   | 0.3052 | 1.0    |        |        |        |                |        |                |        |          |
| 2              | 0.8431 | 0.6220 | 1.3554 |        |        |                |        |                |        |          |
| 3              | 1.0316 | 1.1474 | 1.0316 | 1.0    |        |                |        |                |        |          |
| 4              | 1.1088 | 1.3062 | 1.7704 | 0.8181 | 1.3554 |                |        |                |        |          |
| 5              | 1.1468 | 1.3712 | 1.9750 | 1.3712 | 1.1468 | 1.0            |        |                |        |          |
| 6              | 1.1681 | 1.4040 | 2.0562 | 1.5171 | 1.9029 | 0.8618         | 1.3554 |                |        |          |
| 7              | 1.1812 | 1.4228 | 2.0967 | 1.5734 | 2.0967 | 1.4228         | 1.1812 | 1.0            |        |          |
| 8              | 1.1898 | 1.4346 | 2.1199 | 1.6010 | 2.1700 | 1.5641         | 1.9445 | 0.8778         | 1.3554 |          |
| 9              | 1.1957 | 1.4426 | 2.1346 | 1.6167 | 2.2054 | 1.6167         | 2.1346 | 1.4426         | 1.1957 | -1.0     |
|                |        |        |        |        |        |                |        |                |        |          |

For passband ripple  $L_{Ar} = 0.1$  dB

### **2. Substrat RO3010.**

Per a dur a terme tant les simulacions amb l'ADS com la implementació física del dispositiu, s'ha utilitzat un substrat tipus RO3010 que pertany a la serié RO3000 amb el següent *datasheet*:

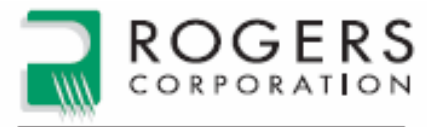

Advanced Circuit Materials

Advanced Circuit Materials Division 100 S. Roosevelt Avenue<br>Chandler, AZ 85226 Tat 480-961-1382, Fax: 480-961-4533 www.rogerscorporation.com

> Data Sheet 1.3000

## RO3000<sup>®</sup> Series High Frequency Circuit Materials

#### **Features and Benefits:**

- · Low dielectric loss for high frequency performance (RO3003). Laminate can be used in applications up to 30-40 GHz.
- · Excellent mechanical properties versus temperature for reliable stripline and multilayer board constructions.
- · Uniform mechanical properties for a range of dielectric constants. Ideal for multilayer board designs with a range of dielectric constants. Suitable for use with epoxy glass multilayer board hybrid designs.
- · Stable dielectric constant versus temperature and frequency for RO3003. Ideal for band pass fiters, microstrip patch antennas, and voltage controled oscillators.
- · Low in-plane expansion coefficient (matched to copper). Allows for more reliable surface mounted assemblies. Ideal for applications sensitive to temperature change and excellent dimensional stability.
- Volume manufacturing process for economical laminate pricing.

#### **Typical Applications:**

- · Automotive Collision Avoidance Systems
- · Automotive Global Positioning Satellite Antennas
- · Cellular and Pager Telecommunications Systems
- · Patch Antennas for Wireless Communications
- · Direct Broadcast Satellites
- · Datalink on Cable Systems
- Remote Meter Readers
- 
- Power Backplanes

RO3000\* High Frequency Circuit Materials are ceramic-filled PTFE composites intended for use in commercial microwave and RF applications. This family of products was designed to offer exceptional electrical and mechanical stability at competitive prices.

RO3000\* series laminates are PTFE-based circuit materials with mechanical properties that are consistant regardless of the dielectric constant selected. This allows the designer to develop multilayer board designs that use different dielectric constant materials for individual layers, without encountering warpage or reliability problems.

The dielectric constant versus temperature of RO3000 series materials is very stable (Charts 1 and 2). These materials exhibit a coefficient of thermal expansion (CTE) in the X and Y axis of 17 ppm/°C. This expansion coefficient is matched to that of copper, which allows the material to exhibit excellent dimensional stability, with typical etch shrinkage (after etch and bake) of less than 0.5 mils per inch. The Z-axis CTE is 24 ppm/C, which provides exceptional plated through-hole reliability, even in severe thermal environments.

RO3000\* series laminates can be fabricated into printed circuit boards using standard PTFE circuit board processing techniques, with minor modifications as described in the application note "Fabrication Guidelines for RO3000" Series High Frequency Circuit Materials."

Available claddings are 1/2, 1 or 2 oz./ft<sup>2</sup> (17, 35, 70 um thick) electrodeposited copper foil.

RO3000\* laminates are manufactured under an ISO 9002 certified system.

Chart 1: RO3003" Laminate Dielectric Constant vs. Temperature

The data in Chart 1 demonstrates the excellent stability of dielectric constant over temperature for RO3003\* laminates, including the elimination of the step change in dielectric constant, which occurs near room temperature with PTFE glass materials.

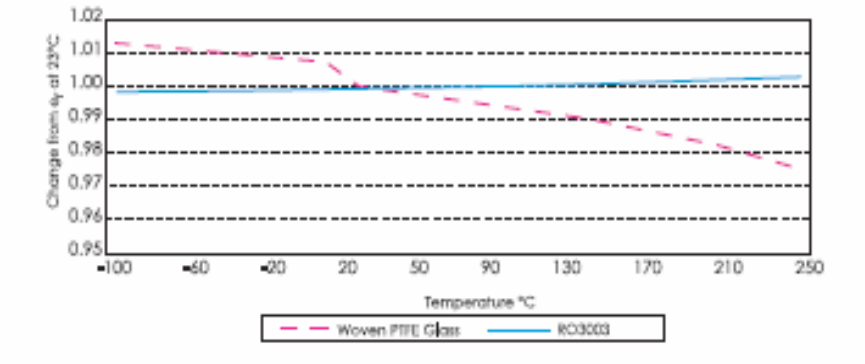

Chart 2: RO3006" and RO3010" Laminate Dielectric Constant vs. Temperature

The data in Chart 2 shows the change in dielectric constant vs. temperature for RO3006\* and RO3010\* laminates. These materials exhibit significant Improvement in temperature stability of dielectric constant when compared to other high dielectric constant PTFE laminates.

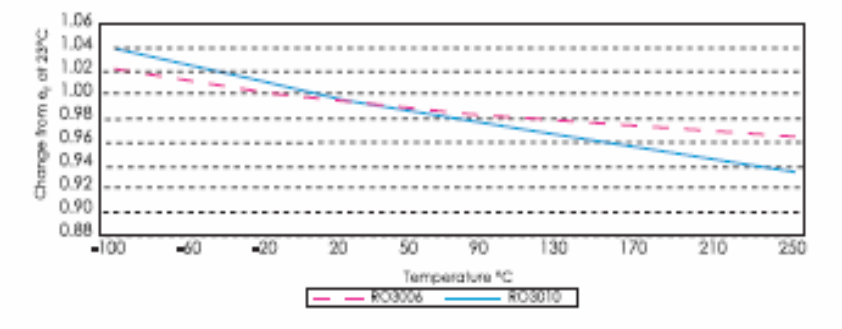

Chart 3: Dielectric Constant vs. Frequency for RO3000\* Series Laminate

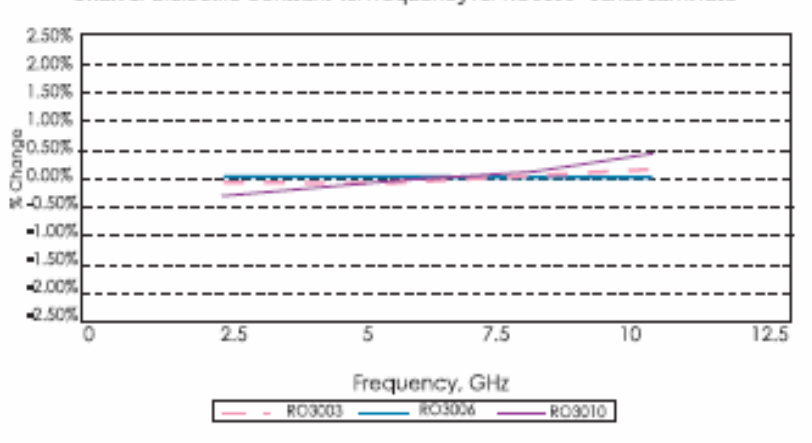

Chart 3 demonstrates the stability of dielectric constant for RO3000\* series products over frequency. This stability<br>simplifies the design of broadband components as well as allowing the materials to be used in a wide range of applications over a very broad range of frequencies.

The data in Charts 1, 2 and 3 was produced using a modified IPC-TM-650, 2,5.5.5 method. For additional information request Rogers T.R. 5156 and T.M. 4924.

÷.  $\overline{a}$  $\sim$   $\sim$ 

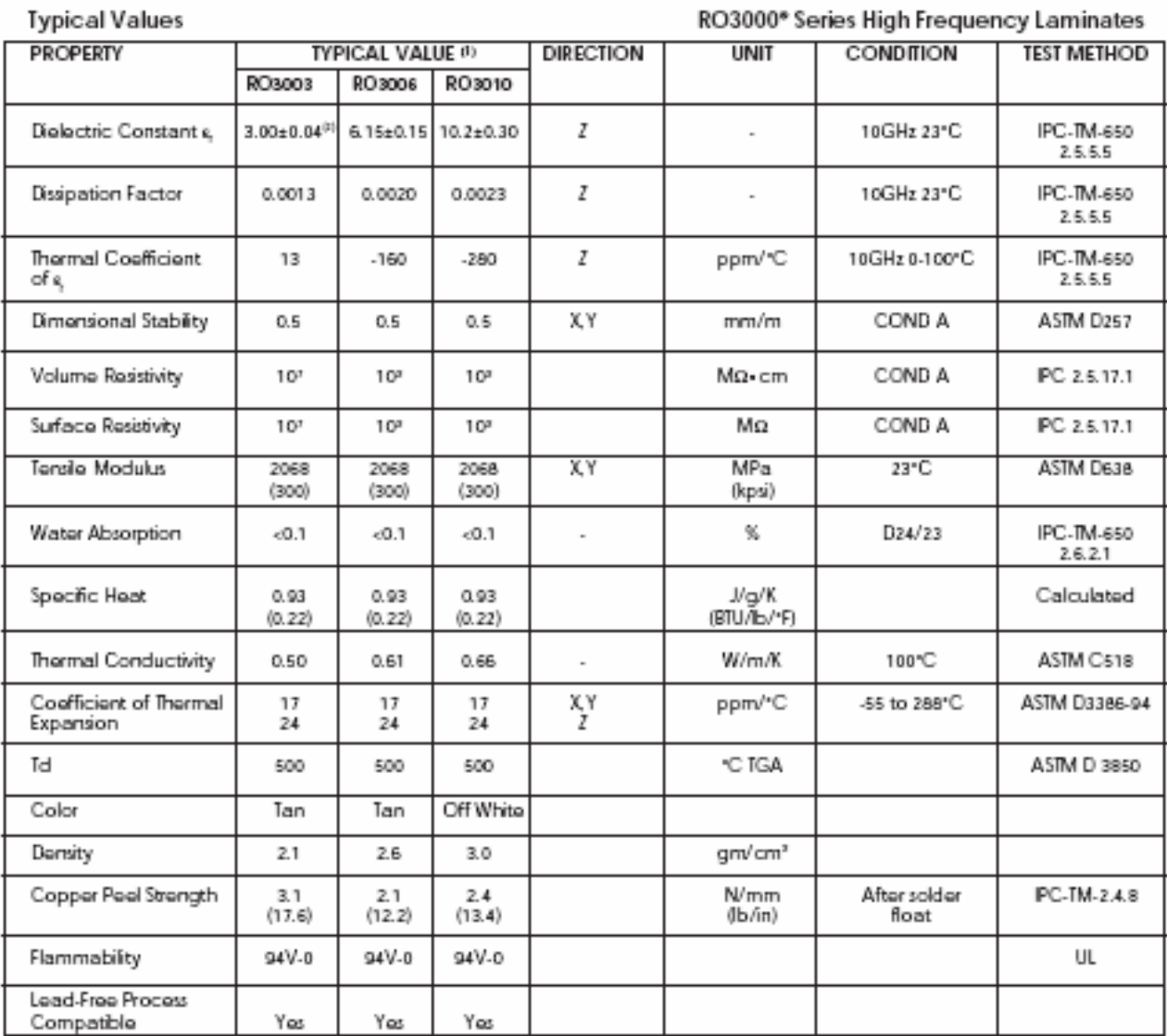

(1) References: Internal T.R.'s 1430, 2224, 2854. Tests at 23°C unless otherwise noted. Typical values should not be used for specification limits.

(2) The nominal dielectric constant of an 0.060" thick RO3003\* laminate as measured by the IPC-TM-650, 2.5.5.5 will be 3.02, due to the elimination of biasing caused by air gaps in the test fixture. For further information refer to Rogers T.R. 5242.

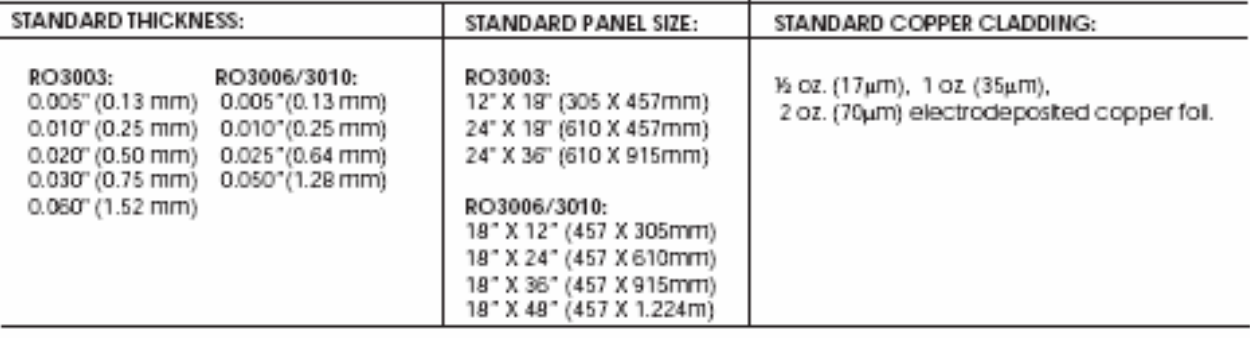

#### **Resum**

 L'objectiu d'aquest projecte es basa en l'obtenció de filtres passa banda mitjançant acobladors ressonants en l'ordre dels GHz, amb un ampla de banda fraccional del 30%. En un primer disseny es presentarà l'estudi del coeficient d'acoblament entre partícules ressonants i tot seguit s'introduirà una capacitat interdigital per a augmentar l'acoblament. Mitjançant el nou disseny es demostrarà que es pot arribar a resultats òptims tant en simulacions com a l'hora de fabricar el dispositiu.

#### **Resumen**

 El objetivo de este proyecto se basa en la obtención de filtros paso banda mediante acopladores resonantes en el orden de los GHz, con un ancho de banda del 30 %. En un primer diseño se presentará el estudio del coeficiente de acoplamiento entre partículas resonantes y a continuación se introducirá capacidad interdigital para aumentar dicho coeficiente. Mediante el diseño de la nueva partícula se podrá llegar a resultados óptimos tanto en simulaciones como en la implementación física del dispositivo.

#### **Abstract**

The aim of this project is based on the obtaining pasband filters by means of coupled resonators in the GHz order, with a 30 % fractional bandwidth. The first design will present the study of the coefficient coupling resonators particles and later there will introduce an interdigital capacitor to increase this coefficient. By means of the design of the new particle it will be possible come to ideal results in simulations and in the physical device implementation both.